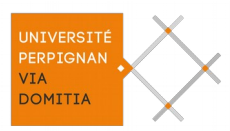

*Université de Perpignan Via Domitia* Master Biodiversité, Écologie, Évolution Parcours « Biodiversité et Développement Durable »

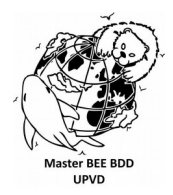

# **Suivi de la population nicheuse du Crabier blanc (***Ardeola idae)* **à Mayotte : développement d'un indicateur de tendance**

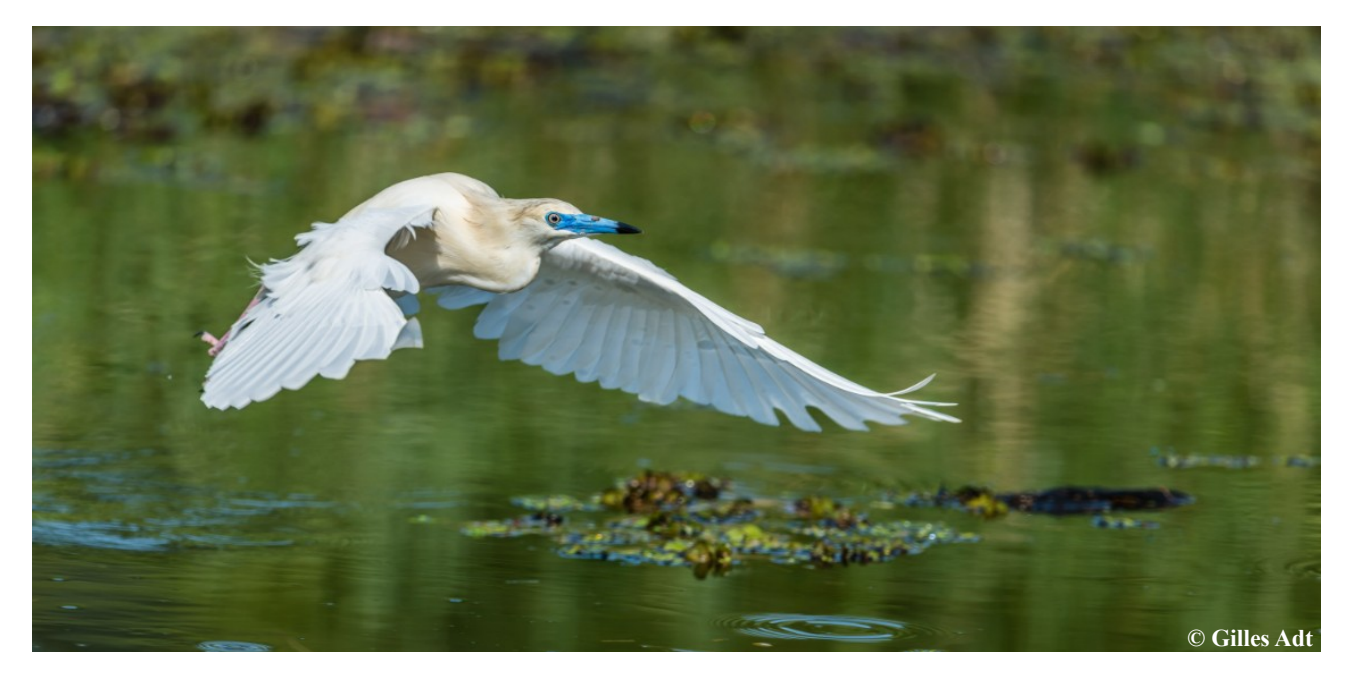

Laurie GAILLARD

Année universitaire 2021-2022 Sous la supervision de : Almodis VADIER, Chargée de mission LIFE BIODIV'OM Association GEPOMAY (Groupe d'Études et de Protection des Oiseaux de MAYotte) – 4 impasse Tropina, Miréréni – 97680 Tsingoni Mayotte

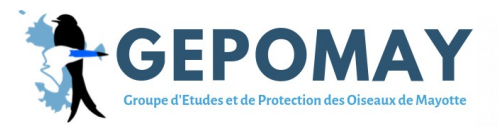

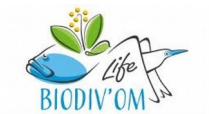

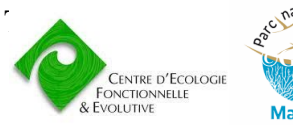

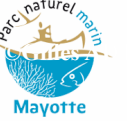

## **Remerciements**

Je tiens tout d'abord à remercier ma maître de stage Almodis VADIER, chargée de mission LIFE BIODIV'OM, qui m'a accompagnée et prise en charge tout au long de ce stage. Merci pour ses conseils et ses nombreuses relectures sur mon rapport de stage.

Je souhaite également remercier toute l'équipe du GEPOMAY pour m'avoir si bien accueillie au sein de leur structure et de leur équipe. J'ai pu découvrir et apprécier le milieu associatif. J'ai eu l'opportunité de participer à leurs différentes missions telles que les activités de sensibilisation, la CMR rat, les différents suivis, la restauration des sites d'alimentation du Crabier blanc et le suivi sternes par vol ULM. Grâce aux nombreuses sorties sur le terrain, j'ai eu l'opportunité de développer mes connaissances en ornithologie et tout particulièrement sur l'avifaune de l'Océan Indien.

Ensuite, je remercie les personnes qui m'ont accompagnée dans la réalisation de ce rapport de stage. Thibaut COUTURIER, ingénieur de recherche au CEFE, qui m'a aidé dans les analyses statistiques et Jérôme MATHEY, prestataire de chez Drone-GO, qui m'a permis de développer ma base de données.

Je remercie toutes les personnes qui m'ont accueillie sur l'île. Je remercie mes supers colocataires, Delphine PETIT, enseignante d'anglais, Lola PAPROCKI, architecte, et Marie-Kiri PAPROCKI, chien de garde de la maison. Merci pour m'avoir fait participer à toutes ces merveilleuses activités, j'ai pu découvrir et apprécier Mayotte durant ces 6 mois de stage.

Pour finir, je n'oublie pas de remercier ma famille et mes amis qui étaient en métropole et qui m'ont soutenue. Encore merci pour tous ces appels vidéo.

## **Présentation de l'organisme d'accueil**

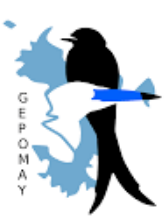

Le Groupe d'Études et de Protection de Oiseaux de MAYotte (GEPOMAY) est une association de loi 1901 créée en 2010. Elle regroupe plus d'une centaine d'adhérents dont certains participent aux actions locales. Le bureau est composé d'Amélie VAN GEMERT présidente, Cléa ARSICAUD, vice-présidente, Floriane BEN HASSEN trésorière, Christophe AGNES secrétaire et François JEANNE vice-secrétaire.

Huit salariés composent l'association, Emilien DAUTREY directeur, Valérie BRUNEL assistante administrative, Mariane HARMAND chargée de mission communication et vie associative, Almodis VADIER chargée de mission Life BIODIV'OM, Steeve MATHIEU chargé d'étude Crabier blanc, Thomas FERRARI coordinateur de l'Observatoire des Oiseaux Côtiers de Mayotte (OOCM), Anisse AHAMADA chargé d'études oiseaux des forêts-STOC et Nadjima ISSOUFFOU chargée d'animation. L'association cible trois axes : l'étude des oiseaux de l'île, la protection des oiseaux grâce à des actions de gestion des milieux et de la sensibilisation par des animations .

Le GEPOMAY est engagé dans plusieurs missions telles que l'animation du Plan National d'Action (PNA) en faveur du Crabier blanc de 2019 à 2023 et soutenu financièrement par le projet Life BIODVI'OM. D'autres missions comme l'OOCM, le programme oiseaux des forêts ou le Suivi Temporel des Oiseaux Communs (STOC-EPS) sont aussi coordonnées par l'association GEPOMAY.

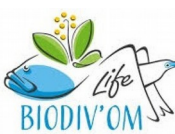

Le projet Life BIODIV'OM, est financé par l'Europe et coordonné par la Ligue pour la Protection des Oiseaux (LPO). Il permet de protéger les espèces menacées des  $\frac{BIODIV'OM^{1/3}}{BIODU'OM^{1/3}}$  territoires d'outre-mer. Cinq espèces sur cinq territoires sont mises en avant :

l'Échenilleur de La Réunion (*Coracina newtoni*), le Moqueur gorge blanche en Martinique (*Ramphocinclus brachyurus*), le Crabier blanc (*Ardeola idae*) à Mayotte, le Mérou de Nassau à Saint-Martin (*Epinephelus striatus*), le Mérou géant présent en Guyane et à Saint-Martin (*Epinephelus itajara*). Ce sont cinq associations de protection de la nature, un parc national et un parc naturel régional qui sont porteurs de ces projets sur chaque territoire. Le GEPOMAY réalise plusieurs actions pour la protection du Crabier blanc en faveur du projet Life BIODIV'OM et du PNA.

Les principales missions en faveur du Crabier blanc sont :

- Des actions de conservation avec la protection et la gestion des sites d'alimentation et de reproduction (e.g. restauration de prairies humides en arrachant les Espèces Exotiques Envahissantes (EEE)).

- L'étude d'impacts sur le Crabier blanc (e.g. suivi de population reproductrice).

- La sensibilisation de la population locale avec des animations.

## **Contexte**

Ce stage est réalisé au sein de l'association GEPOMAY, en partenariat avec le Centre d'Écologie Fonctionnelle et Évolutive de Montpellier (CEFE) et le Parc Naturel Marin de Mayotte (PNMM). Le projet Life BIODIV'OM encadre et finance le stage. Dans ce contexte, de nombreuses missions de gestion et protection sont réalisées en faveur du Crabier blanc. Le stage participe aux actions nommées « D1-étude d'impact » du Life. Le stage rentre également dans le développement des actions de type « 1B-réaliser le suivi des héronnières » pour le PNA. L'objectif final de toutes ces actions est de visualiser une augmentation de la tendance population de cet Ardeidae sur l'île.

Le stage a deux grands objectifs :

- Réaliser un rapport bibliographique afin d'établir la meilleure méthode pour modéliser la tendance de la population de Crabier blanc. Il a fallu prendre en compte les indices de présence pour dénombrer les individus, les méthodes de modélisation et choisir un indicateur de tendance. Celui-ci a été demandé par le PNMM.

- Évaluer si la méthode de CMR par photo-comptage sur les nids actif des Crabiers blancs est la meilleure méthode pour établir l'abondance d'individus reproducteurs. Pour cela, les données collectées sur les héronnières par drone en 2021-2022 ont été analysées.

Il a également été possible de participer aux autres actions réalisées par le GEPOMAY, les comptages de Crabiers blancs sur les principaux sites d'alimentation, les actions de lutte contre les rats et les actions de sensibilisation.

## **Liste des abréviations**

AIC : Critère d'Information d'Akaike CB : Crabier Blanc CEFE : Centre d'Écologie Fonctionnelle et Évolutive CMR : Capture Marquage Recapture CR : danger critique d'extinction EBCC : l'European Bird Census Council EEE : Espèces Exotiques Envahissantes EN : en danger d'extinction GEPOMAY : Groupe d'Études et de Protection des Oiseaux de MAYotte GEPOG : Groupe d'Étude et de Protection des Oiseaux en Guyane HGB : Hérons garde-bœufs IC : Intervalle de Confiance LIFE : L'Instrument Financier Européen LPO : Ligue pour la Protection des Oiseaux NI : Non-identifiable OOCM : Observatoire des Oiseaux Côtiers de Mayotte PNA : Plan National d'Actions PNMM : Parc Naturel Marin de Mayotte STOC-EPS : Suivi Temporel des Oiseaux Communs – Échantillonnage Ponctuel Simple UAV :Unmanned Aerial Vehicles UICN : Union Internationale pour la Conservation de la Nature

# **Liste des Tableaux**

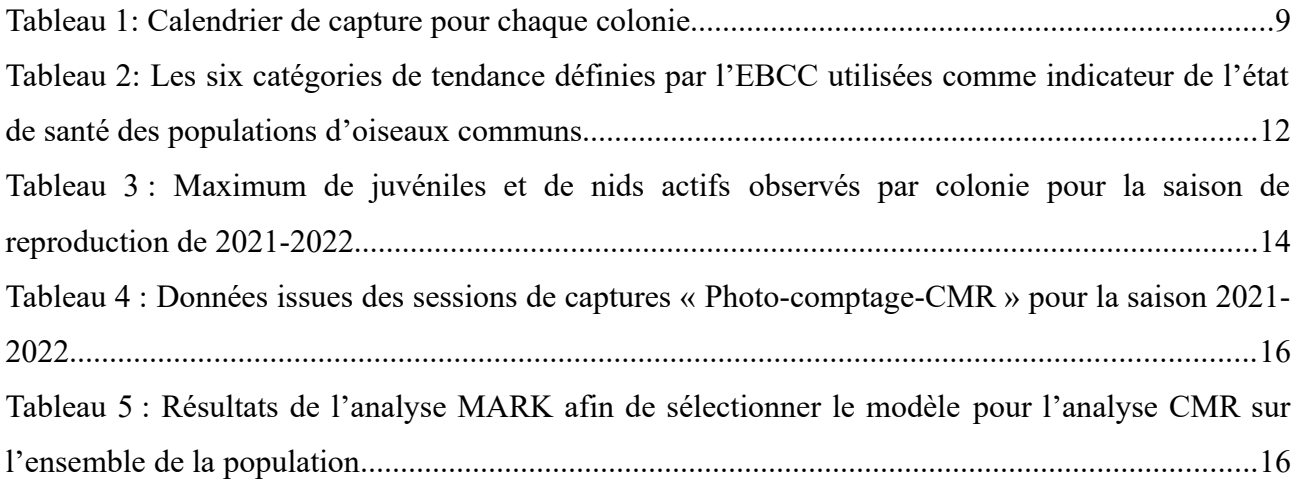

# **Liste des Figures**

<span id="page-6-33"></span><span id="page-6-32"></span><span id="page-6-31"></span><span id="page-6-30"></span><span id="page-6-29"></span><span id="page-6-28"></span><span id="page-6-27"></span><span id="page-6-26"></span><span id="page-6-25"></span><span id="page-6-24"></span><span id="page-6-23"></span><span id="page-6-22"></span><span id="page-6-21"></span><span id="page-6-20"></span><span id="page-6-19"></span><span id="page-6-18"></span><span id="page-6-17"></span><span id="page-6-16"></span><span id="page-6-15"></span><span id="page-6-14"></span><span id="page-6-13"></span><span id="page-6-12"></span><span id="page-6-11"></span><span id="page-6-10"></span><span id="page-6-9"></span><span id="page-6-8"></span><span id="page-6-7"></span><span id="page-6-6"></span><span id="page-6-5"></span><span id="page-6-4"></span><span id="page-6-3"></span><span id="page-6-2"></span><span id="page-6-1"></span><span id="page-6-0"></span>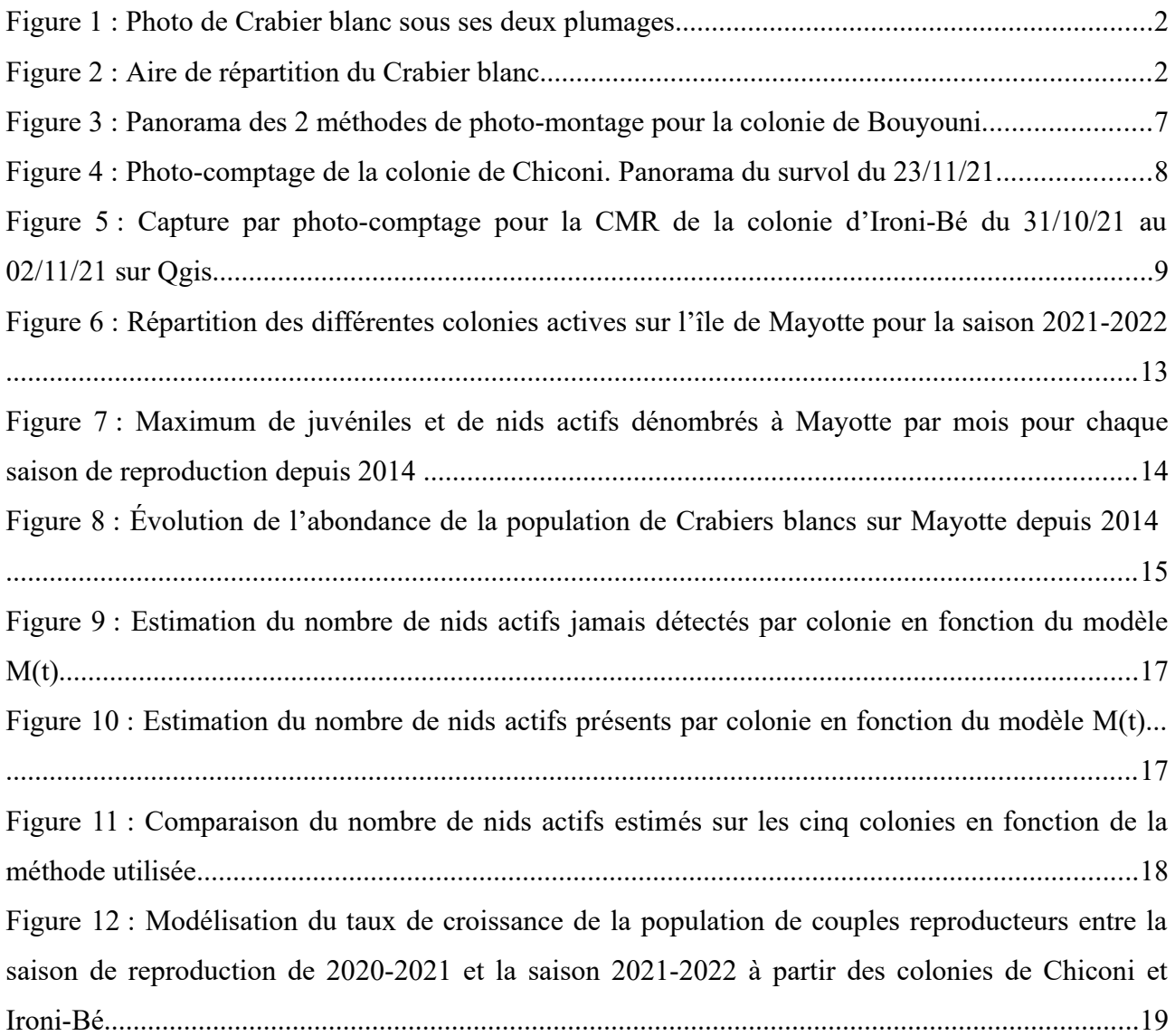

# Sommaire

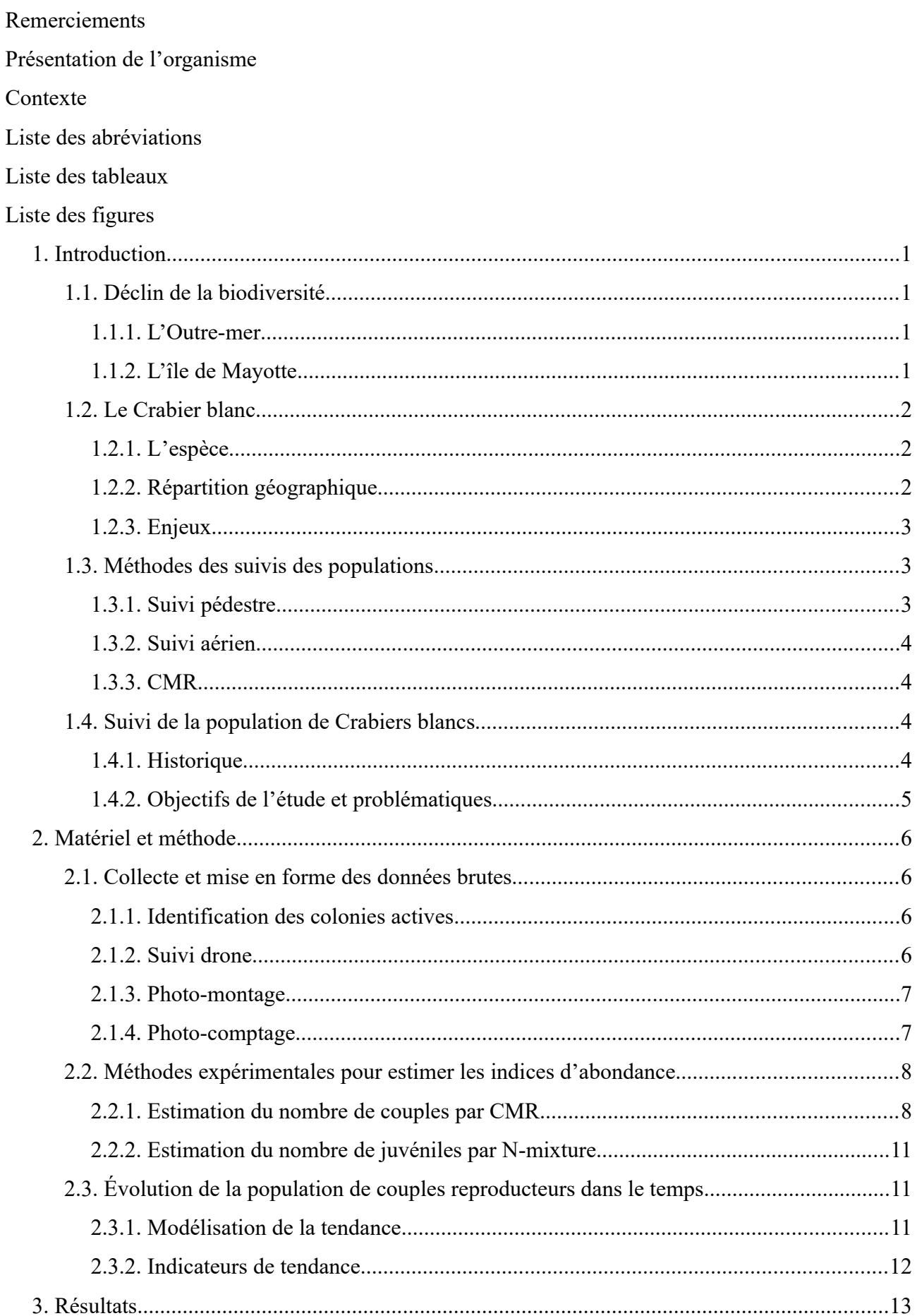

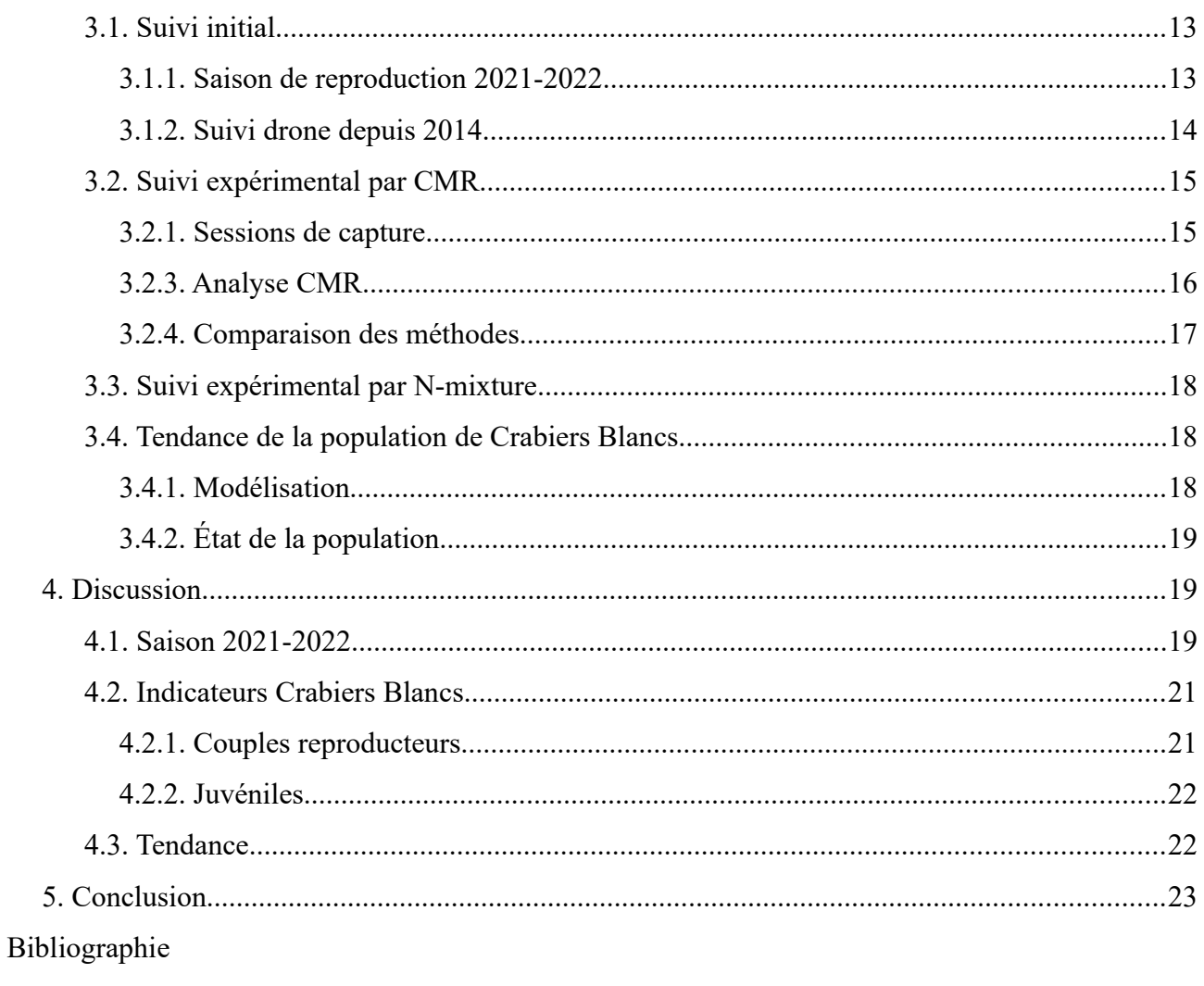

Liste des annexes et annexes

## <span id="page-10-3"></span><span id="page-10-2"></span>**1. Introduction**

## **1.1. Déclin de la biodiversité**

#### **1.1.1. L'Outre-mer**

<span id="page-10-1"></span>Les régions tropicales d'Outre-mer subissent une perte de biodiversité considérable et tout particulièrement au niveau des zones humides qui abritent une grande richesse spécifique (Bouldjedri et al., 2011). Cela est principalement dû à la pression anthropique et à la destruction de ces milieux (Van Dijk & Ledant, 1983; Quétier et al., 2012).

Au niveau des rivages tropicaux, des zones humides côtières remarquables sont présentes : les mangroves (Chapman, 1976). Se trouvant à l'interface de la biodiversité marine et terrestre, les mangroves possèdent une grande valeur écologique pour la faune et la flore. En effet, ces milieux fournissent des services écosystémiques majeurs et ont un rôle de frontière (e.g. filtration de la pollution côtière, modération des crues, barrière contre les cyclones et les tsunamis) (Kathiresan & Bingham, 2001; Primack et al., 2012). Depuis 1980, plus de 20 % de la superficie des mangroves a été détruite à travers le monde (Ellison et al., 2004). Elles sont également des espaces remarquables (sites d'habitation, d'alimentation et de reproduction) pour la faune sauvage, très diversifiée dans ce type de milieu (Jeanne et al., 2018).

### **1.1.2. L'île de Mayotte**

<span id="page-10-0"></span>À l'échelle des Outre-mer françaises, Mayotte fait partie d'un hotspot de biodiversité au niveau mondial (UICN France, 2020). Elle comprend de nombreux habitats qui subissent une pression anthropique constante, dont 735 hectares de mangroves côtières (De Grandcourt, 2016). Ces mangroves sont composées de sept espèces de palétuviers et sont les milieux boisés les plus riches en espèces d'oiseaux de l'île (Roussel et al., 2010). En effet, sept espèces d'oiseaux peuplent les mangroves toute l'année (e.g. le Moucherolle malgache, T*erpsiphone mutata* et le Courlis corlieu, *Numenius phaeopus*). Les oiseaux sont considérés comme des indicateurs de l'état de santé des milieux (Moulaï & N., 2013). L'activité de l'avifaune des mangroves se renforce en saison de reproduction avec l'arrivée d'espèces migratrices appartenant à la famille des Ardeidae : les échassiers, les hérons et les aigrettes. Des colonies mixtes, nommées héronnières, sont formées au sein de ces mangroves à la cime des palétuviers. Elles peuvent atteindre plus d'une centaine d'individus et sont composées principalement de deux espèces, le Crabier blanc (*Ardeola idae*) et le Héron garde-bœufs (*Bubulcus ibis*). Des Crabiers chevelus (*Ardeola ralloides*) et des Grandes aigrettes (*Ardea alba*) peuvent aussi être présents (Jeanne et al., 2018). Les populations de Hérons nicheurs servent d'indicateur écologique des milieux. En effet, en estimant leur dynamique de population, il est possible d'établir l'état de santé du milieu (e.g. taux de pollution) tel que les zones humides de Mayotte (Dai & Li, 2021). En effet, le Crabier blanc est considéré comme une espèce

parapluie : sa gestion et sa protection permettraient d'agir positivement sur ces milieux typiques et leurs espèces inféodées (Cristofoli & Mahy, 2010; Decrouy, 2020).

## **1.2. Le Crabier blanc**

## **1.2.1. L'espèce**

<span id="page-11-2"></span><span id="page-11-1"></span>Le Crabier blanc (CB) est classé « en danger d'extinction » (EN) sur la liste rouge mondiale des espèces menacées par l'UICN (Union Internationale pour la Conservation de la Nature) (IUCN, 2021) et « en danger critique d'extinction » (CR) sur la liste rouge des espèces menacées en France (UICN France, 2020). C'est un petit héron mesurant 45 à 48 cm. Il est reconnaissable en saison nuptiale par son plumage blanc neige et son bec bleu azur à pointe noire. En saison internuptiale, il possède un plumage plus foncé et contrasté : celui-ci est beige strié de brun et de noir (Figure 1). Il possède une alimentation assez diversifiée des zones humides : insectes, poissons, reptiles et amphibiens (Benson et al., 1971; Jeanne et al., 2018). À Mayotte, la première observation d'individus date de 1985 au lac Karihani avec quatre recensements (Benson, 1960).

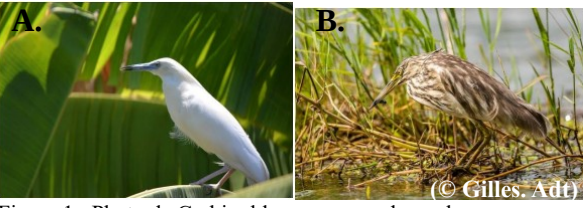

Figure 1 : Photo de Crabier blanc sous ses deux plumages. *(A) plumage nuptiale et (B) plumage internuptiale.*

### **1.2.2. Répartition géographique**

<span id="page-11-0"></span>Cet oiseau migrateur d'Afrique orientale et centrale (Malzv, 1967) se reproduit sur seulement quatre îles : Madagascar, Mayotte, Aldabra et Europa (Jeanne et al., 2018). Sa saison de reproduction s'étend d'octobre à mars, correspondant à la saison des pluies. Une fois la saison de reproduction terminée, de nombreux individus retournent en Afrique, mais certains restent sur les îles (Figure 2) (Rabarisoa et al., 2020). Mayotte constitue le deuxième site de reproduction de l'espèce en terme d'effectif, juste après Madagascar. Lors de la saison de reproduction 2020-2021, 281 couples ont été répertoriés, d'où ces enjeux de conservation primordiaux à Mayotte (Dautrey & Bernard, 2019; Vadier, 2021).

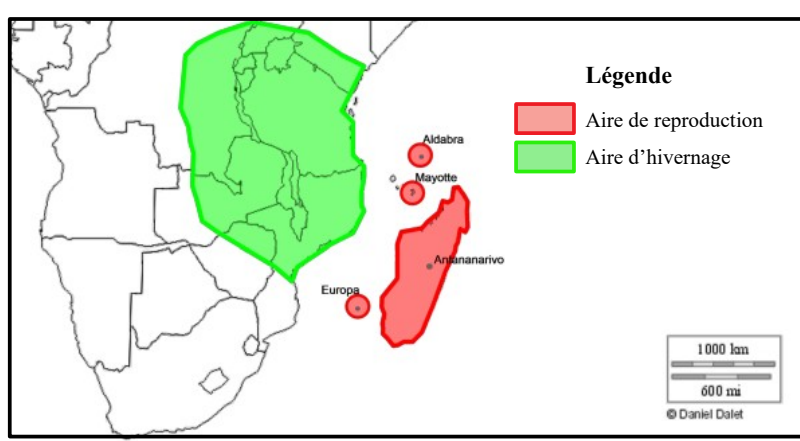

Figure 2 : Aire de répartition du Crabier blanc. *(BirdLife International, 2012*).

#### **1.2.3. Enjeux**

<span id="page-12-2"></span>Le déclin de la population de CB est lié à de nombreux facteurs, tels que la perte de ses habitats (Espèces Exotiques Envahissantes végétales, urbanisation, déforestation, agriculture), la pollution des milieux, le braconnage ou encore la prédation du Rat noir (*Rattus rattus*) sur ses sites de reproduction (Jeanne et al., 2018). Ainsi, un PNA (Plan National d'Actions) en faveur de cette espèce a été mis en place de 2019 à 2023. Un programme LIFE (L'Instrument Financier Européen) est aussi présent pour appuyer financièrement le PNA, il est coordonné par la LPO (Ligue pour la Protection des Oiseaux) spécialement pour les régions d'Outre-mer, nommé « Life BIODIV'OM » (LPO, 2021). Le GEPOMAY, animateur de ces programmes, réalise ainsi des actions de conservation telles que la restauration de sites d'alimentation ou encore la lutte contre le Rat noir sur les sites de reproduction.

Parallèlement à ces actions de conservation, il est nécessaire de suivre la tendance de la populations de CB à Mayotte. Cela permet d'évaluer l'état de santé de la population. Les tendances de population permettent de visualiser l'abondance d'une population d'une année sur l'autre. Pour cela, il est indispensable d'établir des indicateurs de tendance. Les individus sont comptés pour obtenir l'abondance relative de l'espèce (Wesloh, 2010). À travers la littérature, des indices d'abondance sont également utilisés : le nombre de nids occupés, le nombre de couples reproducteurs et le nombre de juvéniles (Mammeria, 2012; LPO, 2014; Gouvernement du Canada, 2016). Pour les espèces nicheuses comme les Ardeidea, le dénombrement des nids actifs est très utilisé comme indice d'abondance des couples reproducteurs (Wesloh, 2010; Rougeron, 2014). Par exemple, au Québec le nombre de couples des hérons est estimé à partir des nids actifs des hérons (DesGranges et al., 2006).

#### <span id="page-12-1"></span>**1.3. Méthodes des suivis des populations**

#### **1.3.1. Suivi pédestre**

<span id="page-12-0"></span>Pour estimer l'abondance d'une population d'oiseaux, la méthode la plus utilisée est le suivi humain à pied par comptage-visuel à l'aide de jumelles et/ou longues-vues (LPO, 2014; Dai & Li, 2021). Lorsque les populations sont très actives la méthode de bioacoustique peut également être pratiquée, avec des points d'écoute disposés aléatoirement. Des « émissions d'appels » peuvent être effectuées pour faciliter le dénombrement bioacoustique de certaines espèces (Vanausdall & Dinsmore, 2020). La principale limite de ces méthodes est la sous ou surestimation de la population. En effet, il n'est pas possible d'individualiser les individus, les plus actifs peuvent être comptés plusieurs fois.

#### **1.3.2. Suivi aérien**

<span id="page-13-3"></span>Certains nids sont inaccessibles et peu visibles pour l'Homme, rendant le suivi visuel impossible, comme les nids de CB. Pour cela, la méthode UAV (Unmanned Aerial Vehicles) est utilisée, elle permet de suivre une population avec un véhicule aérien sans pilote (e.g. le drone). Cette technique permet d'obtenir un comptage plus précis de ces sites de nidification (Hodgson et al., 2016). Grâce à cette méthode, il est possible d'avoir une photo à un instant donné de chaque couple reproducteur et de l'emplacement des nids (Netchaïeff, 2014).

Le photo-comptage d'oiseaux par drone est déjà une méthode reconnue pour certaines populations. En effet, sur l'île de Natividad au Mexique le Puffin cul-noir (*Puffinus opisthomelas*) bénéficie d'un suivi par drone car ses sites de reproductions sont inaccessibles à l'Homme (Albores-Barajas et al., 2018).

#### **1.3.3. CMR**

<span id="page-13-2"></span>Pour s'affranchir des biais de détections lors de comptages, le suivi par CMR (Capture Marquage et Recapture) est utilisé pour estimer les effectifs des populations. Cette méthode a permis une meilleure compréhension des paramètres biologiques et démographiques des populations animales (Pradel, 1997; Ndjabu Mande, 2016). Pour les oiseaux, la CMR consiste à capturer les individus d'une population et de les relâcher après marquage (e.g. bague individuelle) (Pradel, 1997; Lagrange, 2015). Le marquage permet de reconnaître les individus lors des sessions de recaptures. Cependant en mangroves, les sites de reproduction sont difficiles d'accès rendant la capture physique des Ardeidae complexe. Avec l'amélioration des technologies, il est envisageable de pallier cette difficulté. En effet, il est possible de combiner photo-comptage par drone et CMR grâce à des captures par piège photo. La CMR par photo-identification est très pratiquée sur les gros mammifères qui sont difficiles à capturer (e.g. des dauphins avec des marques naturelles présentes sur leur corps qui permet de les individualiser) (Declerck, 2017). De ce fait, cette technique permet de réaliser le suivi d'une espèce ciblée, en limitant au maximum le stress létal des individus (Ndjabu Mande, 2016).

## <span id="page-13-1"></span>**1.4. Suivi de la population de Crabiers blancs**

## **1.4.1. Historique**

<span id="page-13-0"></span>Pour étudier la population du CB, le GEPOMAY a mis en place un suivi régulier des sites de reproductions par des recensements mensuels, depuis 2010 (Jeanne et al., 2018). Ces recensements se concentrent principalement sur quatre mangroves qui accueillent la majorité des sites de reproduction : Dzoumogné/Bouyouni, Ironi-bé, Chiconi/Mangajou et la Baie de Bouéni.

Au début, le suivi était réalisé sous forme d'un suivi humain en mangrove à l'aide de kayak sous la canopée. Ce protocole s'est avéré très chronophage et sous-estimait la population de l'île. En 2014, l'association a mis en place un suivi par photo-comptage des héronnières à l'aide d'un drone. La qualité du drone a évolué au cours des années avec des drones de nouvelles générations.

Depuis 2015, le GEPOMAY en partenariat avec le PNMM (Parc Naturel Marin de Mayotte) et le CEFE (Centre d'Écologie Fonctionnelle et Évolutive de Montpellier) cherchent à mettre en place un indicateur fiable et réplicable des tendances interannuelles des populations de CB. L'objectif est d'estimer la tendance de la population de CB à long terme afin d'évaluer l'évolution de celle-ci (Comolet-Tirman et al., 2015).

#### **1.4.2. Objectifs de l'étude et problématiques**

<span id="page-14-0"></span>Jusqu'en 2018, l'indicateur utilisé reposait sur deux indices : le « nombre de colonies produisant des juvéniles » et le « nombre de couples ». Après réévaluation de l'indicateur, en 2019, les deux indices maintenant pris en compte sont le « nombre de juvéniles produits » et le « nombre de couples ». Cependant, le dernier protocole est soumis à quelques biais de sous-estimation d'abondance. Le GEPOMAY a été constaté que d'une journée à une autre, le nombre de couples nicheurs et l'abondance de juvéniles variaient. De ce fait, il a été décidé de mettre en place un protocole expérimental sur les nids actifs et un sur les juvéniles pour la saison de reproduction 2021-2022 afin de corriger ces biais.

L'un des objectifs de ce rapport est de mettre en place une méthode de dénombrement standardisée des couples nicheurs à travers le comptage des nids actifs. Il faut que cette méthode soit non-invasive et réplicable sur les colonies d'Ardeidae. Cela a pour but d'obtenir un indice d'abondance du nombre de nids actifs qui permettra de fournir un indicateur fiable des tendances de populations de CB à Mayotte.

La CMR classique sur les individus est difficile à appliquer à l'ensemble de la population de CB de Mayotte. Elle est évaluée comme trop invasive et pourrait provoquer un stress trop important entraînant un échec de reproduction. De plus, les CB ne possèdent pas de marque spécifique pouvant les différencier individuellement. Ainsi, il a été décidé d'expérimenter une méthode alternative de CMR par photo-comptage des nids actifs de CB en les capturant par photoidentification à l'aide du drone. Les nids ne bougeant pas de place il est ainsi possible de les marquer et de les reconnaître d'une session de capture (survol) à une autre. Cette méthode innovante suit le postulat qu'un nid actif est propre à un couple.

Concernant l'indice d'abondance du « nombre de juvéniles produits » à Mayotte, l'objectif serait de limiter la variabilité d'abondance obtenue lors de chaque session de dénombrement. En

effet, les juvéniles sont très actifs et se déplacent dans les feuillages lorsqu'ils quittent le nid, il est donc impossible de tous les détecter et de les individualiser (Hafner, 1980). Ainsi, la CMR est impossible sur les juvéniles, un protocole expérimental est mis en place. La méthode N-mixture (Royle, 2004) est utilisée comme alternative à la CMR lorsque l'on ne peut pas individualiser des individus. Cette méthode permet d'estimer les paramètres de détection, en plus de l'abondance moyenne estimée à partir de comptages répétés sur des sites.

De ce fait, on peut se demander si les deux études expérimentales (CMR et N-mixture) mises en place pour la saison de reproduction 2021-2022 sont fiables et si elles permettent de corriger les biais obtenus lors du photo-comptage par drone standard. En effet, la méthode de CMR par photo-comptage des nids actifs de CB est-elle la plus adaptée pour estimer l'indice d'abondance des couples reproducteurs ? De plus, la méthode N-mixture permet-elle de corriger la variabilité de juvéniles dénombrées à chaque session de comptage ? Enfin, à partir de ces d'abondance est-il possible de développer un indicateur de tendance de la population de CB ?

## <span id="page-15-3"></span><span id="page-15-2"></span>**2. Matériel et méthode**

## **2.1. Collecte et mise en forme des données brutes**

#### **2.1.1. Identification des colonies actives**

<span id="page-15-1"></span>Pour estimer le nombre de colonies actives à suivre lors de la saison de reproduction de 2021-2022, des prospections ULM sont réalisées par « Les ULM de Mayotte ». Le protocole consiste à survoler l'ensemble des mangroves de Mayotte et à identifier, grâce à des jumelles Kite Ibis (8x42), la présence ou l'absence d'héronnière. Un premier passage est réalisé en début de saison de reproduction, le 23 septembre 2021. Suite à ce vol, le nombre de colonies actives est établi. Il est possible qu'une colonie subisse un abandon, un déplacement ou même qu'une nouvelle colonie se forme. De ce fait, un deuxième vol dit de « contrôle » est réalisé au milieu de la saison de reproduction, ici le 18 novembre 2021.

#### **2.1.2. Suivi drone**

<span id="page-15-0"></span>Un prestataire de l'organisme « DroneGo » réalise le suivi manuel par drone de chaque colonie active depuis 2014. Le drone DJI Mavic Pro avec un capteur L1D-20c de 20MP est utilisé. Le suivi par prise de photos aériennes permet de survoler facilement les colonies actives en mangrove qui sont des secteurs difficiles d'accès. De plus, c'est un suivi non-invasif, les individus en reproduction sont moins dérangés et plus facilement détectables que par un suivi humain, plus dérangeant. Le drone prend plusieurs clichés (Pixel 0,3cm/pixel) des colonies à une vitesse de 3 à 4m/s, en suivant un schéma en « S » (Annexe 1). Ainsi, la zone d'étude est recouverte avec précision par des images de hautes qualités rendant possible la reconnaissance des CB aux autres espèces d'Ardeidae. Des tests de hauteurs sont réalisés cette année pour déterminer la distance idéale à laquelle le drone doit se déplacer pour obtenir ces clichés sans déranger la colonie. Ainsi, la distance de survol établie pour le protocole de suivi drone est de 10 et 15m au-dessus de la canopée (Annexe 1). Un calendrier de sessions de survols a été établi d'octobre à janvier, 15 passages par colonie sont prévus (Annexe 2).

## **2.1.3. Photo-montage**

<span id="page-16-1"></span>Ne pouvant pas différencier les individus avec un seul cliché de la héronnière plusieurs photos sont nécessaires. Selon la taille de la colonie, entre 10 et 100 photos sont prises par le drone pour recouvrir la zone d'étude, un travail de tri des clichés est nécessaire pour éliminer les doublons avant de commencer l'assemblage des photos. Le photo-montage permet d'obtenir un panorama de l'ensemble de la héronnière. Pour cela, les différentes photos prises par le drone sont assemblées comme un puzzle (Annexe 3). Deux méthodes sont utilisées : (i) La méthode la plus rapide est l'assemblage automatique réalisé sur le logiciel « Autopano » (Figure 3A). Le logiciel utilise la méthode de photogrammétrie qui détecte des points de coïncidence entre différentes images permettant de créer un panorama complet de la colonie (Ashbrook, 2012). (ii) Le logiciel « GIMP » (Peck, 2006) est utilisé pour réaliser un assemblage manuel lorsque Autopano n'arrive pas à relier les différentes images entre elles (Figure 3B). Les images sont regroupées en fonction de leurs similitudes et les individus en double sont soit effacés, soit camouflés. Le montage est ainsi contrôlé mais est assez chronophage.

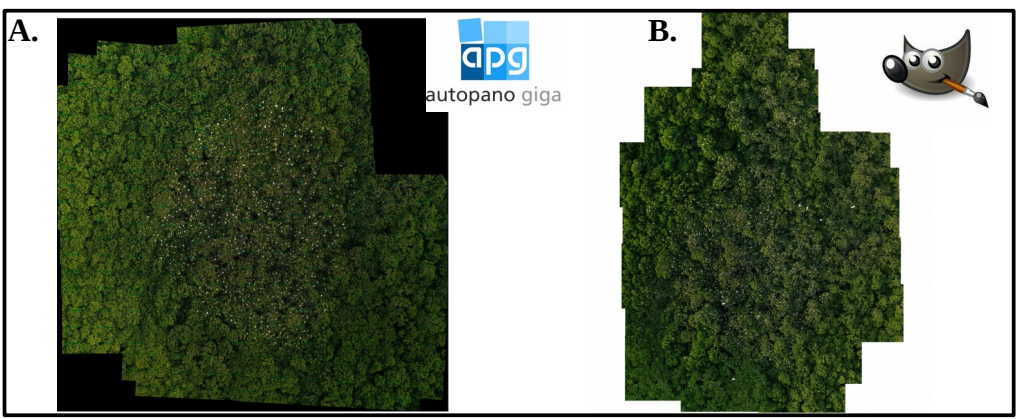

Figure 3 : Panorama des 2 méthodes de photo-montage pour la colonie de Bouyouni. *(A) photo-montage automatique avec le logiciel Autopano du survol du 11/10/21 (n = 52 photos), (B) photo-montage manuelle avec le logiciel GIMP du survol du 23/11/21 (n = 41 photos).*

#### **2.1.4. Photo-comptage**

<span id="page-16-0"></span>Le photo-comptage du suivi drone, nommé « Méthode initiale », est réalisé pour chaque panorama (n= 67) à l'aide du logiciel Qgis (Baghdadi et al., 2018) (Figure 4). La photo de la colonie est ajoutée sur Qgis sous forme d'une couche raster. Trois couches de type vecteur sont créées : (i) « Comptage\_CB », tous les individus identifiés comme des CB sont pointés. Les individus sont différenciés en fonction de leur stade de maturité dans la table des attributs, « A »

correspond aux adultes c'est-à-dire aux individus reproducteurs sous leur forme nuptiale et « J » aux juvéniles c'est-à-dire les individus considérés non-reproducteurs, représentés sous forme internuptiale. (ii) « Pointage Nids », tous les nids comprenant au moins un CB adulte ou juvénile sont pointés. La table des attributs comprend deux informations à remplir : « Nbr Jeune » et « Nbr Adulte ». (iii) « NI », tout individu qui n'est pas identifiable est pointé, cela peut être dû à la lumière, la disposition des branchages, au bec non-visible et à leurs similitudes avec les HGB (Hérons garde-bœufs). Les individus en vol ne sont pas pointés, l'hypothèse suivante est émise : ils sont probablement à l'arrêt sur une autre photo qui est utilisée lors de l'assemblage. Les HGB ne sont également pas pointés.

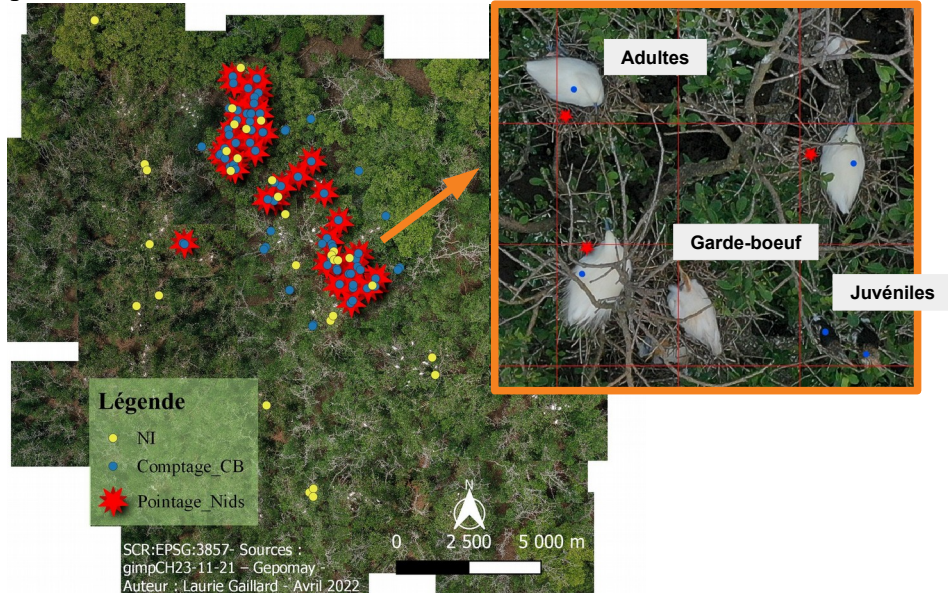

Figure 4 : Photo-comptage de la colonie de Chiconi. Panorama du survol du 23/11/21. *Crabiers blancs pointés en bleu dont (n= 50 adultes et n= 27 juvéniles), nids de Crabiers blancs pointés en rouge (n=46), individus non-identifiés pointés en jaune(n=33) et grille de comptage en rouge.*

## <span id="page-17-1"></span>**2.2. Méthodes expérimentales pour estimer les indices d'abondance 2.2.1. Estimation du nombre de couples par CMR**

#### <span id="page-17-0"></span>*Protocole de capture par comptage*

Cette année, le suivi expérimental consiste à estimer le nombre de nids actifs de CB à l'aide de la méthode CMR. Cette nouvelle méthode d'étude est testée sur les nids actifs, afin de déterminer l'indice d'abondance du nombre de couples reproducteurs de manière non-invasive nommée « CMR non-invasive » (Petit & Valiere, 2006). Les nids actifs de CB sont capturés grâce aux panoramas issus de la « Méthode initiale », les nids actifs sont marqués et identifiés avec un numéro spécifique.

Le recensement des nids actifs par CMR, appelé « Photo-comptage-CMR », repose sur des sessions de captures. Un calendrier de capture est établi à partir des données de la « Méthode initiale », il comporte trois passages de capture consécutifs. Ces trois passages sont sélectionnés en fonction du jour où il y a eu le plus de nids actifs comptés (pic d'abondance de la colonie) lors de la « Méthode initiale » (Tableau 1). Ce protocole a été établi avec le CEFE à la suite de la saison de reproduction 2020-2021. En effet, trois jours de suivi représentent le minimum de sessions de capture nécessaires pour obtenir le maximum de nids actifs réel pour chaque colonie. Le nombre de sessions de captures a été fixé sur la base de simulations effectuées lors d'une étude-pilote (Vadier, 2021).

Tableau 1 : Calendrier de capture pour chaque colonie. *Les dates correspondent aux survols drone pris en compte pour les sessions de captures. Les dates surlignées en bleu représentent les jours avec le plus grand nombre de nids détectés lors du comptage initial sur la saison de reproduction 2021-2022.*

| Colonie         | Jour 1   | Jour 2   | Jour 3   |                                                 |
|-----------------|----------|----------|----------|-------------------------------------------------|
| <b>Bouyouni</b> | 11/10/21 | 12/10/21 | 13/10/21 |                                                 |
| <b>Chiconi</b>  | 21/11/21 | 22/11/21 | 23/11/21 | Pic d'abondance                                 |
| Ironi-Bé        | 31/10/21 | 01/11/21 | 02/11/21 | de nids actifs détectés<br>lors de la « Méthode |
| Malamani        | 31/10/21 | 01/11/21 | 02/11/21 | initiale »                                      |
| Mronabeja       | 21/11/21 | 22/11/21 | 23/11/21 |                                                 |

Pour réaliser le dénombrement des nids actifs par CMR, la stratégie d'échantillonnage consiste à exploiter les données de comptage issues de la « Méthode initiale » (cf. 2.1.4). Sur le logiciel Qgis, un nouveau projet est créé : on y ajoute la couche raster du panorama de survol du jour avec le plus grand nombre de nids actifs détectés, celle-ci correspond à la zone d'étude (Tableau 1) (Figure 5). Les couches « Pointage\_Nids » des trois journées sont ajoutées et superposées.

Une nouvelle couche vecteur est créée « CMR\_Nids », tous les emplacements de nids obtenus au cours des trois passages sont pointés. Quatre champs composent cette couche : le premier est « Num Nid » et équivaut à la marque du nid par un numéro unique. Les trois autres champs « J1 », « J2 » et « J3 » correspondent à la présence du nid en fonction du jour de visite ainsi, les nids sont identifiés par « 1 » lorsqu'ils sont aperçus lors de la journée de visite et « 0 » lorsqu'ils ne le sont

pas (Annexe 4).

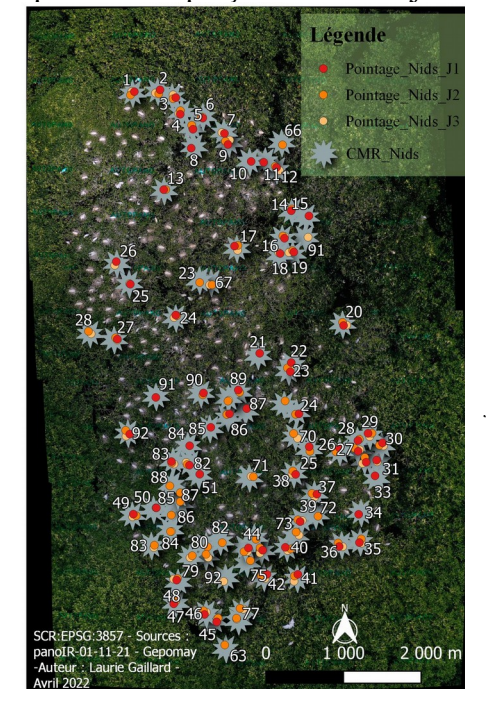

Figure 5 : Capture par photo-comptage pour la CMR de la colonie d'Ironi-Bé du 31/10/21 au 02/11/21 sur Qgis. *Panorama du survol drone du 01/11/21. Marquage des nids par un numéro en gris (n=92), nombre de nids capturés au jour 1 en rouge (n=65), nombre de nids capturés au jour 2 en orange (n=71) et nombre de nids capturés au jour 3 en beige (n=56).*

## *Test de fermeture de population*

Pour l'analyse de données, il est supposé que les héronnières suivent les conditions d'une population fermée (Otis et al., 1978). Plusieurs hypothèses sont à respecter :(i) Sur les trois jours, il est estimé qu'il n'y a aucun flux de population entre chaque session de capture, c'est-à-dire qu'il n'y a ni immigration, ni émigration, ni création et ni destruction de nids actifs. (ii) La probabilité de capture et recapture est la même pour chaque nid actif à chaque survol. (iii) Les marques ne sont pas perdues et reconnaissables d'un nid actif à un autre.

Pour vérifier l'hypothèse de fermeture de population, le logiciel « CloseTest » est utilisé sur le jeu de données « CMR\_5colonies ». Celui-ci regroupe les données de capture de chaque site. Une analyse groupée est réalisée sur les cinq populations (colonies) grâce au test Otis et al (1978). Si les p-value obtenues sont supérieures à 0.05 alors l'hypothèse d'une population fermée peut être validée (Otis et al., 1978).

#### *Estimation du nombre de nids actifs*

Le logiciel MARK (White & Burnham, 1999) a pour rôle d'estimer le nombre réel de nids actifs présents dans chacune des héronnières. La probabilité de détection des nids actifs et les intervalles de confiance à 95 % (IC) sont calculés. Une analyse groupée est également réalisée à partir du jeu de données « CMR\_5colonies ».

Le type de modèle sélectionné sur Mark est «Closed Capture». En suivant l'hypothèse que les cinq colonies sont fermées, le type de données choisi est « Full likelihood p and c » (Leffler, 1982). Quatre modèles sont testés sur la population de CB de l'île (Illy, 2013; Eudes, 2014). (i) Le modèle nul (M(0)) sans aucun effet de temps dans les probabilités de capture. (ii) Le modèle M(t) avec un effet d'hétérogénéité temporelle dans les probabilités de capture. (iii) Le modèle M(g\*0) avec un effet colonies qui est identique ou différent. (iv) Le modèle M(g\*t) avec un effet timedépendant et une probabilité de détection identique entre les colonies ou en interaction et les colonies (Couturier et al., 2022).

Tous les modèles sont testés et comparés pour déterminer le plus adapté. Pour cela, les critères d'information d'Akaike (AIC) ou AICc (AIC corrigée par rapport à la taille d'échantillon, spécifique pour les échantillons de petite taille) sont utilisés pour évaluer les modèles (Burnham & Anderson, 2002). Le modèle possédant le plus faible AICc est utilisé pour estimer l'abondance de nids actifs au sein des colonies (Rakotondrazanany, 2021) et les modèles seront considérés comme significativement différents à partir d'un delta AIC supérieur à 2. Les données de la « Méthode initiale » seront comparées aux données après CMR par une représentation graphique. Cela

permettra de répondre à l'hypothèse considérant que la CMR s'approcherait plus précisément du nombre réel de couples reproducteurs présents sur l'île.

#### **2.2.2. Estimation du nombre de juvéniles par N-mixture**

## <span id="page-20-2"></span>*Protocole d'échantillonnage*

Le suivi expérimental cherche également à établir un indice d'abondance pour les juvéniles le plus fiable possible. Il n'est pas possible d'individualiser les juvéniles qui sont très actifs dès qu'ils quittent le nid. De ce fait, une analyse CMR n'est pas possible pour les dénombrer (Hafner, 1980). Ainsi, il a été décidé de réaliser une analyse par N-mixture. Cette méthode est utilisée pour estimer l'abondance d'individus non-marqués et dans le cas où l'on possède des comptages répétés. Le pic d'activité des juvéniles, période à laquelle les adultes commencent à quitter les nids et où les juvéniles sont de plus en plus abondants, a été établi grâce aux suivis des années précédentes (cf. 2.1.4). Les données d'abondance utilisées sont celles issues de la « Méthode initiale ». Seule la période de décembre à janvier est exploitée (pic d'activité des juvéniles). Il a été décidé de réaliser un suivi juvénile de trois sessions de deux jours consécutifs pour chaque colonie (Annexe 2). Ce protocole a été établi avec le CEFE suite aux analyses des années précédentes.

#### *Abondance de juvéniles*

De grandes variations d'abondance des juvéniles entre chaque session de comptage ont été constatées d'années en années. Il s'agit probablement d'un processus aléatoire lié à une détection imparfaite (Gimenez, 2022). Les modèles N-mixture permettent de prendre en compte ces variations entre les comptages et de réduire les biais de comptage (Couturier et al., 2013). Ainsi, l'abondance moyenne par site (lambda) et la probabilité de détection des individus (p) peuvent être estimées.

Certaines hypothèses sont à suivre pour réaliser cette méthode (Royle, 2004) : (i) La colonie suit les principes d'une population fermée. (ii) Chaque juvénile a la même probabilité de détection à chaque session d'échantillonnage. (iii) La population doit suivre la distribution de Poisson. (iv) Chaque session d'échantillonnage doit être indépendante.

Un test d'adéquation de type goodness-of-fit est réalisé sur les données de comptage. Celui-ci va permettre de savoir s'il est possible de réaliser un modèle N-Mixture sur le jeu de données.

# <span id="page-20-1"></span>**2.3. Évolution de la population de couples reproducteurs dans le temps**

## **2.3.1. Modélisation de la tendance**

<span id="page-20-0"></span>Une tendance est réalisée à l'aide du logiciel R-studio (R Core Team, 2019) et d'un Boostraps sur les données de CMR des colonies de Chiconi et d'Ironi-Bé de deux saisons de reproduction (2020-2021 et 2021-2022). Seules ces données sont comparables et donc exploitées en effet, la même méthode de comptage a été utilisée pour ces deux saisons. La première année de CMR est considérée comme année de référence (2020-2021). La tendance est modélisée à partir des coefficients de l'année suivante qui représentent les variations d'abondances par rapport à une année de référence (1).

10000 valeurs de chaque taille de population sont tirées dans une loi normale avec les écarts-types (sd) de leur estimation, ce qui permet de calculer 10000 taux de croissance (lambdas). Les IC à 95% sont estimés à partir de cette distribution des lambdas. Ensuite, une modélisation des bornes IC à 95 % de ce lambda sont réalisées pour regarder si la borne supérieure intercepte ou non la stabilité des effectifs (1) (Annexe 5).

#### **2.3.2. Indicateurs de tendance**

<span id="page-21-0"></span>À la suite du rapport bibliographique (Gaillard, 2022) demandé par le PNMM en partenariat avec le GEPOMAY et le CEFE, de nouveaux indicateurs de tendance sont choisis pour évaluer l'état de santé de la population de CB.

Il a été décidé d'évaluer la tendance des couples reproducteurs de CB selon les six catégories (forte augmentation, augmentation modérée, stable, incertain, déclin modéré, fort déclin) définies par l'European Bird Census Council (EBCC) (Derouaux & Paquet, 2018; Gelle, 2019; Claessens & Gellé, 2020; EBCC, 2021) (Tableau 2). La catégorie est déterminée par la valeur de la tendance multiplicative elle-même et de son incertitude (IC 95%) (EBCC, 2021). La localisation de la borne supérieure de l'IC permet de définir la catégorie de tendance de la population de CB.

| Catégorie de<br>tendance       | <b>Définition</b>                                                                                                    | Critère                                           |
|--------------------------------|----------------------------------------------------------------------------------------------------|---------------------------------------------------|
| Forte<br>augmentation          | Augmentation significative de plus de 5 % par an (doublement des effectifs en<br>15 ans). La limite inférieure de l'intervalle de confiance autour de la tendance<br>est supérieure à 1,05 | Limite inférieure de l'IC >  <br>1,05             |
| <b>Augmentation</b><br>modérée | Tendance significative de moins de 5 % par an. La valeur inférieure de<br>l'intervalle de confiance est comprise entre 1,00 et 1,05                                                        | 1,00 < Limite inférieure de<br>$\Gamma$ IC < 1,05 |
| <b>Stable</b>                  | Pas d'augmentation ou de déclin significatif. L'intervalle de confiance englobe<br>1,00 mais sa borne inférieure est supérieure à 0,95 et sa borne supérieure est<br>inférieure à 1,05.    | $1,05 > I$ C > 0,95                               |
| <b>Incertain</b>               | Pas de certitude concernant la tendance, l'intervalle de confiance comprend<br>$1,00$ et sa borne inférieure est plus petite que $0,95$ ou sa borne supérieure<br>excède 1,05.             | $1,05 \leq IC$ > 0,95 ou $1,05$ ><br>IC < 0.95    |
| Déclin modéré                  | Déclin significatif de moins de 5 % par an. La valeur supérieure de l'intervalle<br>de confiance est comprise entre 0,95 et 1,00                                                           | 0,95 < Limite supérieure<br>de l' $IC < 1,00$     |
| <b>Fort déclin</b>             | Diminution significative de plus de 5 % par an (perte de la moitié de l'effectif<br>en 15 ans). La limite supérieure de l'intervalle de confiance est inférieure à 0,95                    | Limite supérieure de l'IC<br>${}_{< 0.95}$        |

Tableau 2 : Les six catégories de tendance définies par l'EBCC utilisées comme indicateur de l'état de santé des populations d'oiseaux communs.

## <span id="page-22-2"></span><span id="page-22-0"></span>**3. Résultats**

## **3.1. Suivi initial**

## **3.1.1. Saison de reproduction 2021-2022**

## <span id="page-22-1"></span>*Héronnières actives*

Pour la saison de reproduction 2021-2022, cinq colonies actives ont été répertoriées (Bouyouni, Chiconi, Ironi-Bé, Malamani et Mronabeja) (Figure 6). La colonie de Malamani s'était déplacée à Poroani en 2020. Cette année, il a été observé par ULM que la colonie s'est à nouveau établie à Malamani. Il a également été perçu que la colonie de Chiconi s'est déplacée de 100m. Depuis son déplacement en 2019, la colonie de Dzoumogné reste présente à Bouyouni et celle de Ironi-Bé est une année de plus au même emplacement. Enfin, la nouvelle colonie détectée en 2020 à Mronabeja est de nouveau recensée cette saison.

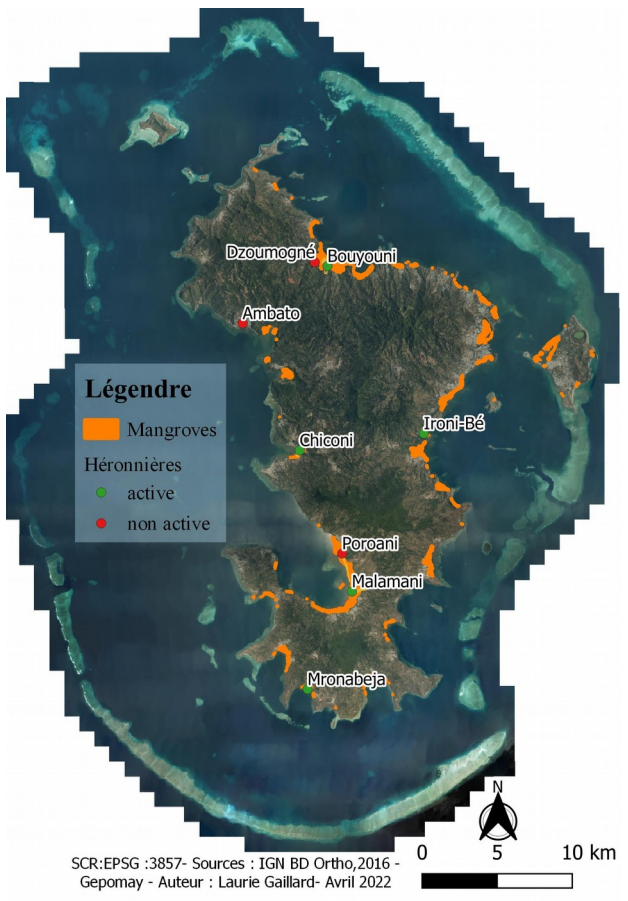

Figure 6 : Répartition des différentes colonies actives sur l'île de Mayotte pour la saison 2021-2022*. Localisation des 48 mangroves en orange, des colonies actives* 

*en vert (n = 5) et des colonies non actives en rouge (n = 3).*

#### *Assemblage*

Pour les 67 sessions de vol drone (Annexe 2), 20 assemblages automatiques sont traités sur le logiciel Autopano contre 40 assemblages manuels à partir du logiciel GIMP. Concernant la colonie de Mronabeja, les photos prises par drone recouvrent dans la plupart des cas tout le site. De ce fait, seulement 2 sessions ont eu besoin d'un assemblage.

#### *Recensement*

Les valeurs de la « Méthode initiale » représentent le nombre maximal de nids actifs et de juvéniles comptabilisés par colonie sur toute la saison de reproduction 2021-2022 (Tableau 3). Pour cette saison de reproduction, 302 juvéniles et 318 nids actifs de CB ont été recensés à partir du photo-comptage La colonie comportant les effectifs les plus importants se trouve à Bouyouni (n=169 juvéniles et n=108 nids actifs) ; au contraire, Mronabeja est la héronnière qui possède le plus faible nombre d'individus (n=0 juvéniles et n=7 nids actifs).

| reproduction de 2021-2022. |                  |                    |  |  |  |  |
|----------------------------|------------------|--------------------|--|--|--|--|
| <b>Colonies</b>            | <b>Juvéniles</b> | <b>Nids actifs</b> |  |  |  |  |
| <b>Bouyouni</b>            | 168              | 108                |  |  |  |  |
| Chiconi                    | 57               | 52                 |  |  |  |  |
| Ironi-Bé                   | 31               | 71                 |  |  |  |  |
| Malamani                   | 46               | 80                 |  |  |  |  |
| Mronabeja                  | 0                |                    |  |  |  |  |
| <b>Totale</b>              | 302              | 318                |  |  |  |  |

Tableau 3 : Maximum de juvéniles et de nids actifs observés par colonie pour la saison de

#### **3.1.2. Suivi drone depuis 2014**

#### <span id="page-23-0"></span>*Pic d'activité*

Depuis l'augmentation du nombre de survols, les pics d'activités des couples reproducteurs ont presque doublé (e.g. 121 nids actifs pour la saison de 2018-2019 contre 279 pour la saison de 2019-2020). Ceux des juvéniles augmentent progressivement de saison en saison (97 juvéniles en 2017-2018 contre 104 en 2018-2019) (Figure 7).

Le maximum de nids actifs depuis 2014 est majoritairement observé en octobre, cette saison ne fait pas exception avec le recensement de 282 nids actifs en octobre. Concernant le pic d'activité des juvéniles, il est perçu en décembre sauf pour les saisons de reproduction de 2019-2020 (n=141) et de 2020-2021 (n=157) lors desquelles il est observé en novembre. Cette saison, le maximum de juvéniles suit la dynamique des autres années avec 293 juvéniles répertoriés en décembre.

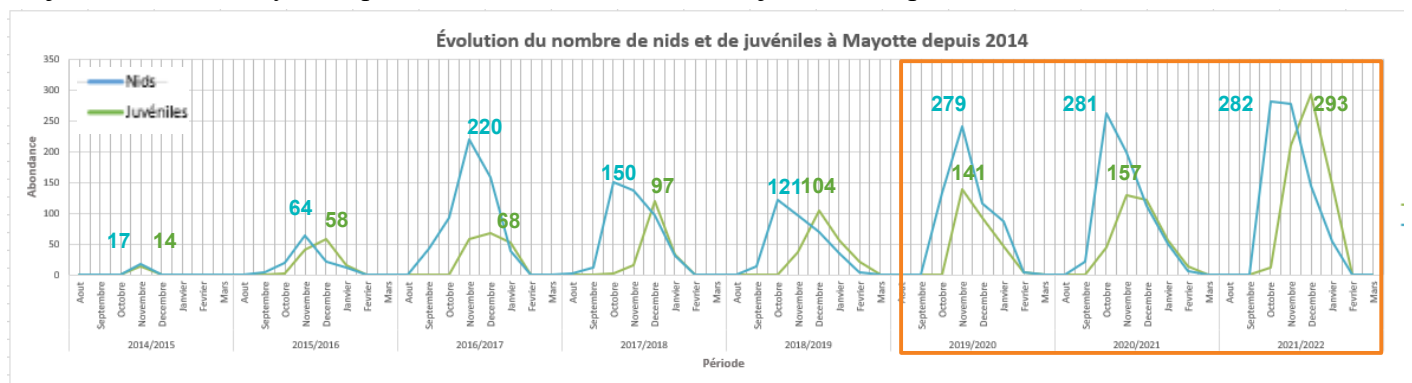

Figure 7 : Maximum de juvéniles et de nids actifs dénombrés à Mayotte par mois pour chaque saison de reproduction depuis 2014. *La courbe bleue représente l'abondance de couples reproducteurs et la courbe verte l'abondance des juvéniles. Les saisons avec plusieurs passages drone par mois sont encadrées en orange.*

#### *Abondance par années*

Le nombre maximum de juvéniles observés sur Mayotte depuis la saison de reproduction de 2014-2015 est en constante augmentation (Figure 8). En 2014-2015, seulement 14 juvéniles sur chaque héronnière avaient été recensés, cette année un pic d'abondance de 302 juvéniles est observé. Concernant le nombre de nids actifs, une augmentation du nombre de recensements est également observée entre la première saison de reproduction (n=17) et la dernière (n=318). Toutefois, une chute du nombre de couples reproducteurs est présente sur deux saisons, 2017-2018 (n= 182) et 2018-2019 (n=147).

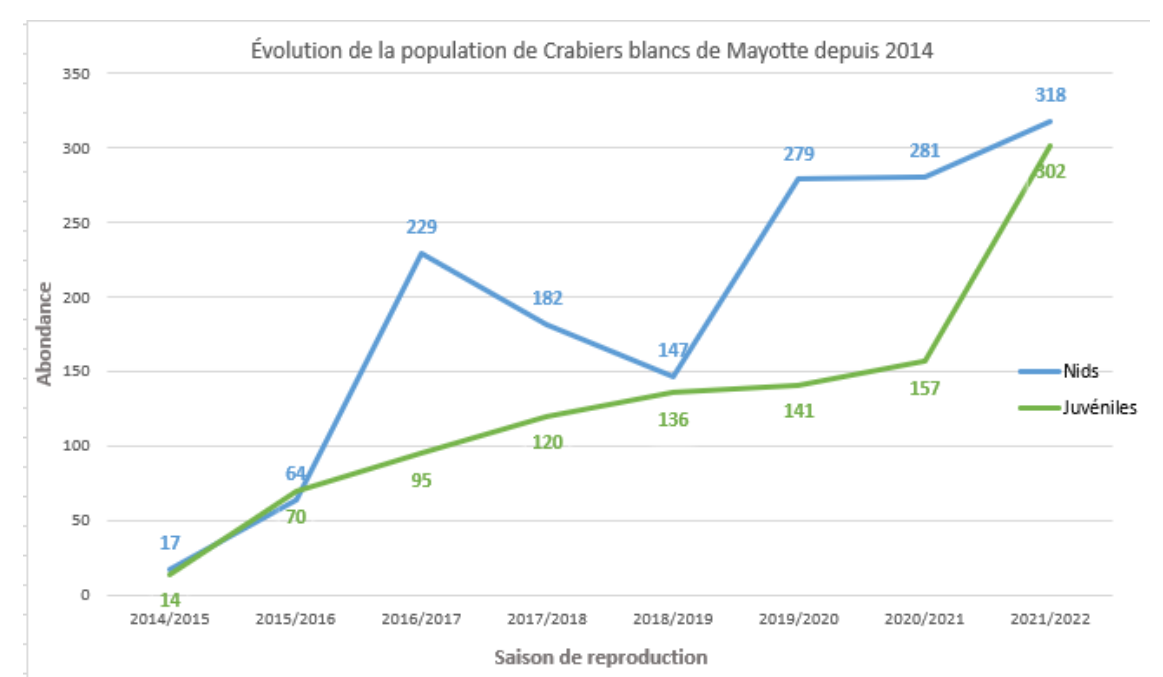

Figure 8 : Évolution de l'abondance de la population de Crabiers blancs sur Mayotte depuis 2014. *La courbe bleue représente l'abondance de couples reproducteurs (n=318) et la courbe verte l'abondance des juvéniles (n=302).*

#### <span id="page-24-1"></span>**3.2. Suivi expérimental par CMR**

#### **3.2.1. Sessions de capture**

<span id="page-24-0"></span>Suite à la phase de sessions de captures « Photo-comptage-CMR » sur Qgis, 403 nids actifs ont été marqués sur l'île de Mayotte soit 137 à Bouyouni, 68 à Chiconi, 92 à Ironibé, 98 à Malamani et 8 à Mjronabeja (Tableau 4).

Pour chaque colonie, dès la première capture, plus de 50 % des nids actifs sont détectés (64.2 % Bouyouni, 76.5 % Chiconi, 70.7 % Ironi-Bé, 62.2 % Malamani et 87.5 % Mronabeja). Au bout de la troisième session très peu de nouveaux nids actifs sont repérés. La proportion de nouveaux nids actifs détectés reste inférieure à 11 % du total de nids actifs par colonie (8% Bouyouni, 10.3% Chiconi, 2.2% Ironi-Bé, 2% Malamani et 0 % Mronabeja). Pour la colonie de Mronabeja, tous les nids actifs ont été capturés dès le deuxième jour de passage.

Tableau 4 : Données issues des sessions de captures « Photo-comptage-CMR » pour la saison 2021- 2022.

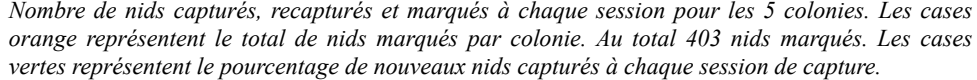

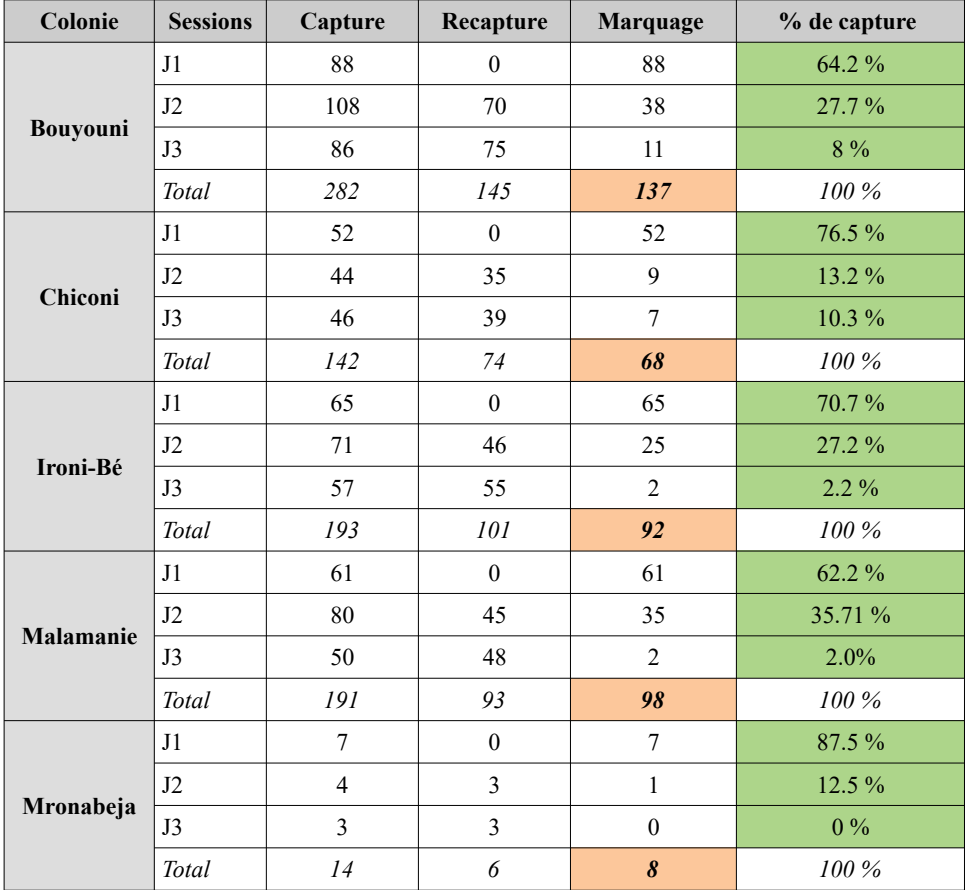

#### **3.2.3. Analyse CMR**

<span id="page-25-0"></span>Le test de fermeture de population de Otis et al (1978) indique que les populations sont significativement fermées durant la période de capture (CloseTest, p-value=1).

Suite à l'analyse sur le logiciel MARK, le modèle qui possède le plus petit AICc est le M(t) (Tableau 5). Un effet d'hétérogénéité temporelle dans les probabilités de capture est mis en avant avec ce modèle.

| pour l'anaryse Civile sur l'ensemble de la population. |              |                   |                    |  |  |  |  |
|--------------------------------------------------------|--------------|-------------------|--------------------|--|--|--|--|
| Model                                                  | <b>AICc</b>  | <b>Delta AICc</b> | <b>AICc Weight</b> |  |  |  |  |
| M(t)                                                   | $-1419.0491$ |                   |                    |  |  |  |  |
| $M(g^*t)$                                              | $-1416.3025$ | 2.7466            | 0.2533             |  |  |  |  |
| M(0)                                                   | $-1400.4207$ | 18.6284           | 0.0001             |  |  |  |  |
| $M(g*0)$                                               | -1393.3778   | 25.6713           |                    |  |  |  |  |

Tableau 5 : Résultats de l'analyse MARK afin de sélectionner le modèle pour l'analyse CMR sur l'ensemble de la population.

Les résultats issus de l'analyse MARK en fonction du modèle M(t) permettent de redéfinir l'abondance de nids actifs réellement présents par colonie.

On obtient aussi les paramètres réels avec les paramètres de capture (p) et de recapture (c) d'un nid actif et le nombre de nids actifs qui ne sont jamais détectés (f0) (Figure 9). Ce dernier varie en fonction de la colonie mais reste tout le temps inférieur à 5 nids actifs non détectés par colonie. Bouyouni est la colonie avec le plus de nids actifs non détectés (f0= 4.90) et Mronabeja est la seule colonie où tous les nids actifs sont détectés après 3 sessions de captures (f0= 0.6).

| <b>CMR</b><br>Real Function Parameters of {Mth2} |               |               |               |           |  |  |  |
|--------------------------------------------------|---------------|---------------|---------------|-----------|--|--|--|
|                                                  |               |               |               |           |  |  |  |
|                                                  |               |               |               |           |  |  |  |
| 26:60                                            | 4.9001698     | 2.4974668     | 1.9105698     | 12.567803 |  |  |  |
| 27:60                                            | 2.1683975     | 1.7195150     | 0.5515536     | 8.5249148 |  |  |  |
| 28:60                                            | 3.1199179     | 2.0153780     | 0.9805377     | 9.9270916 |  |  |  |
| 29:f0                                            | 3.3574741     | 2.0842482     | 1.0965406     | 10.280178 |  |  |  |
| 30:60                                            | 0.5771195E-06 | 0.9829807E-03 | 0.3003751E-09 | 0.0011088 |  |  |  |

Figure 9 : Estimation du nombre de nids actifs jamais détectés par colonie en fonction du modèle M(t). *Ligne 26= Bouyouni, 27=Chiconi, 28= Ironi-Bé, 29= Malamani et 30= Mronabeja.*

L'estimation des paramètres dérivés pour les 5 colonies est donnée en se basant sur les probabilités de capture. Ils ont donc été obtenus à partir des paramètres réels (Figure 10).

La population de Bouyouni est estimée à 142 nids actifs (IC 95 % :[138.91;149.57]) soit la plus grande colonie de l'île. La population de Mronabeja est la plus petite avec une estimation de 8 nids actifs (IC à 95 % :[8;8]). Enfin, l'erreur standard est assez faible en étant inférieure à 3 pour chaque colonie. La colonie de Mronabeja possède l'erreur standard la plus faible avec 0.98E-03.

| Estimates of Derived Parameters<br>Population Estimates of {Mt} |            |           |  |                |                         |           |           |  |
|-----------------------------------------------------------------|------------|-----------|--|----------------|-------------------------|-----------|-----------|--|
|                                                                 |            |           |  |                | 95% Confidence Interval |           |           |  |
|                                                                 | Grp. Sess. | N-hat     |  | Standard Error |                         | Lower     | Upper     |  |
|                                                                 |            |           |  |                |                         |           |           |  |
|                                                                 |            | 141,90017 |  | 2.4974668      |                         | 138,91057 | 149.56780 |  |
|                                                                 | 1          | 70.168397 |  | 1.7195150      |                         | 68.551554 | 76.524915 |  |
|                                                                 | 1          | 95.119918 |  | 2.0153780      |                         | 92.980538 | 101.92709 |  |
|                                                                 | 1          | 101.35747 |  | 2.0842482      |                         | 99.096541 | 108.28018 |  |
|                                                                 | 1          | 8.0000006 |  | 0.9829807E-03  |                         | 8.0000000 | 8.0011088 |  |

Figure 10 : Estimation du nombre de nids actifs présents par colonie en fonction du modèle M(t). *Groupe 1= Bouyouni, Groupe 2=Chiconi, Groupe 3= Ironi-Bé, Groupe 4= Malamani et Groupe 5= Mronabeja. L'encadré en bleu correspond à l'estimation du nombre de nids actifs, le violet à l'erreur standard et l'orange à l'IC à 95 %.*

#### **3.2.4. Comparaison des méthodes**

<span id="page-26-0"></span>Les valeurs de la « Méthode initiale » représentent le nombre de nids actifs maximum comptabilisés lors du photo comptage sur toute la saison de reproduction 2021-2022. Les valeurs de la méthode expérimentale, « Photo-comptage-CMR », représentent le nombre de nids actifs estimés par colonie grâce à l'analyse CMR.

La colonie de Bouyouni passe de 108 à 141 nids actifs (hausse de 31%), celle de Chiconi de 52 à 70 nids actifs (hausse de 35%), celle d'Ironi-Bé de 71 à 95 nids actifs (hausse de 26%), celle de Malamani de 88 à 101 nids actifs (hausse de 14%) et celle de Mronabeja de 7 à 8 nids actifs (hausse de 30%) (Figure 11A). Le nombre total de nids actifs de chaque colonie augmente avec l'analyse CMR. Au total sur Mayotte, une augmentation du nombre de nids actifs de 28 % est observée entre les deux méthodes. En effet, en parallèle des 325 nids actifs détectés avec la « Méthode initiale », 415 nids actifs sont estimés suite à l'analyse CMR (Figure 11B).

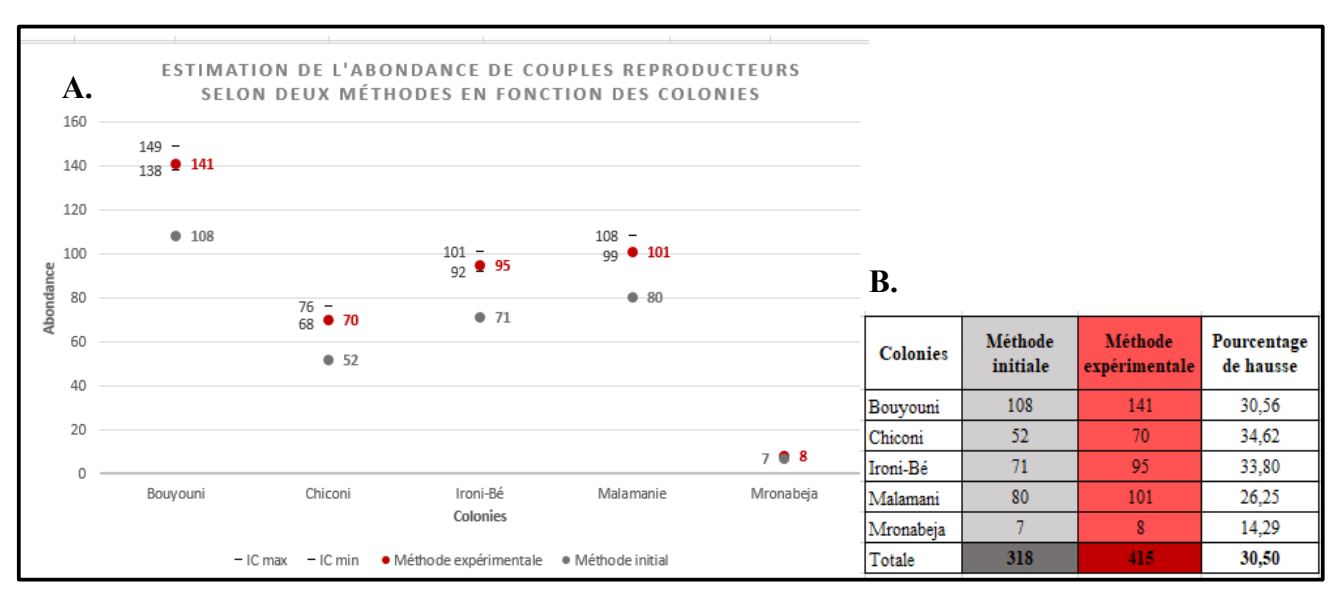

Figure 11 : Comparaison du nombre de nidsactifs estimés sur les cinq colonies en fonction de la méthode utilisée. *(A) Représentation graphique, (B) tableau de données.*

## **3.3. Suivi expérimental par N-mixture**

<span id="page-27-2"></span>Un test d'adéquation (goodness-of-fit) a donc été réalisé. Celui-ci montre une grande dispersion (goodness-of-fit, chi-square=112,3363, p-value=0), le test N-mixture n'a donc pas pu être réalisé.

## <span id="page-27-1"></span>**3.4. Tendance de la population de Crabiers Blancs**

#### **3.4.1. Modélisation**

<span id="page-27-0"></span>Le logiciel Rstudio a permis de modéliser la tendance interannuelle de la population de couples reproducteurs de CB à partir du lambda entre les deux années d'intérêts. En 2020-2021, 180 nids actifs ont été répertoriés dont 73 à Chiconi et 107 à Ironi-Bé. Cette année, moins de nids actifs ont été dénombrés avec 165 nids actifs dont 70 à Chiconi et 95 à Ironi-Bé (Figure 12A). À partir des estimations CMR et leur précision (sd) le Bootstrap (10000 répétions) permet d'obtenir un taux de croissance médian de 0.917 (IC à 95 % : [0.896;0.937]) entre les deux années de reproduction (Figure 12B).

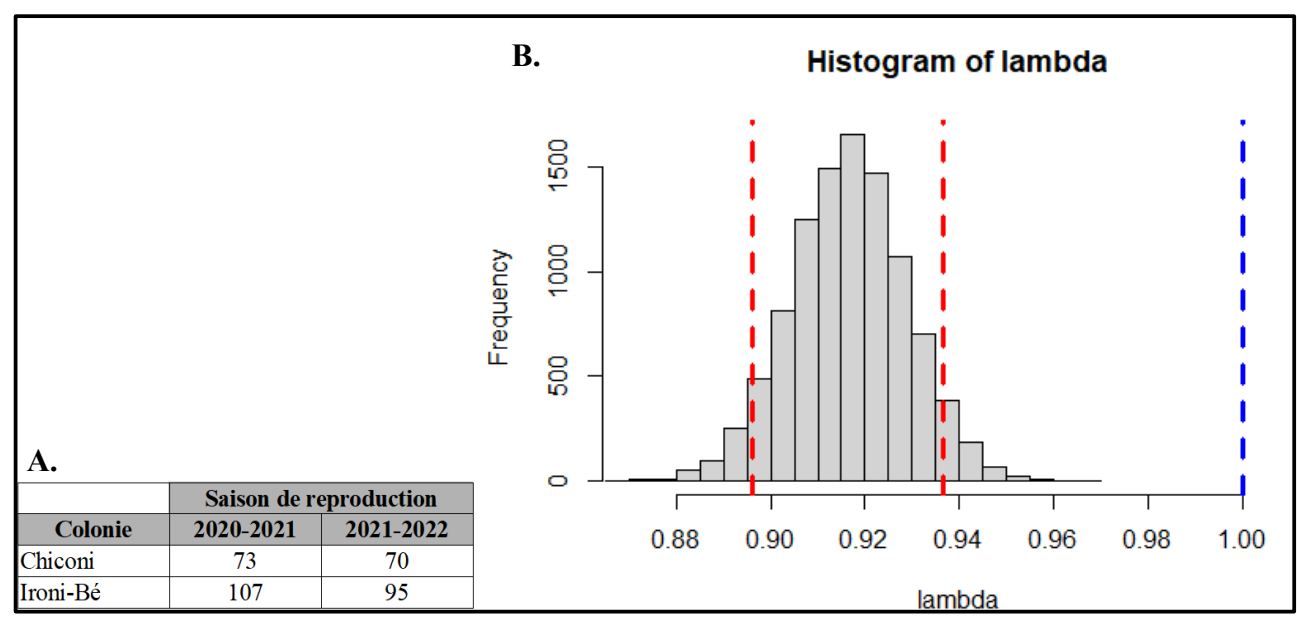

Figure 12 : Modélisation du taux de croissance de la population de couples reproducteurs entre la saison de reproduction de 2020- 2021 et la saison 2021-2022 à partir des colonies de Chiconi et Ironi-Bé. *(A) Jeu de données du nombre de couples reproducteurs issus de la CMR pour le 2 colonies d'études. (B) Histogramme de Lambda* 

*représentant la tendance de la population reproductrice sur les deux saisons, issue de Rstudio.* 

## **3.4.2. État de la population**

<span id="page-28-2"></span>D'après le tableau des catégories de tendance issue de l'EBCC (cf. 2.3.2.) la population de couples reproducteurs est évaluée comme en « Fort déclin » cette saison par rapport à la saison dernière (EBCC, 2021). En effet, une diminution significative de plus de 5 % par an est observée sur les deux colonies (Chiconi et Ironi-Bé). La borne supérieur de l'IC à 95 % (0.937) n'intercepte pas 1 (Figure 12B) induisant un déclin significatif.

## <span id="page-28-1"></span>**4. Discussion**

## **4.1. Saison 2021-2022**

<span id="page-28-0"></span>Cette année, seul un déplacement local d'une colonie (Chiconi) a été observé. Cependant, les épisodes répétés de déplacement géographique des colonies ces dernières années montrent qu'il est nécessaire de maintenir la deuxième session de survol ULM au mois de novembre. Ainsi, l'association s'assure de ne pas passer à côté d'un déplacement de colonie et même de la formation d'une nouvelle colonie (e.g. Mronabeja en 2020). Plusieurs hypothèses sont possibles pour expliquer ces déplacements de colonies. Le dérangement humain peut être à l'origine de ces déplacements (Jeanne et al., 2018). En effet, à proximité de l'ancienne colonie de Dzoumogné, environ 2 hectares de mangrove ont été coupés et sont actuellement occupés par un homme. D'autre part, la mangrove de Chiconi, facile d'accès, accueille des chasseurs de crabes passant régulièrement sous la héronnière. Il est également possible que les héronnières se déplacent en raison de l'état de santé des mangroves. En effet, les hérons utilisent des branchages pour construire leurs nids à la cime des palétuviers. Sur le territoire mahorais, les eaux arrivant de la terre vers les mangroves sont extrêmement polluées (déchets, lessives, pesticides, etc). Ces pollutions peuvent être à l'origine de la dégradation des mangroves (Dai & Li, 2021), comme c'est probablement le cas dans la mangrove de Chiconi où un nombre important de palétuviers est en train de mourir.

Lors de cette saison de reproduction, le nombre maximum de nids actifs observés avec la « Méthode initiale » est de 318 et le maximum de juvéniles est de 302. Il a été constaté que les effectifs sont en hausse par rapport aux autres années. En effet, par rapport à la saison précédente 13.17% nids actifs supplémentaires ont été répertoriés (saison 2020-2021= 281 nids actifs). Il est important de signaler que 0 juvéniles ont été recensés pour la colonie de Mronabeja, cela s'explique par la perte des données de vol (6 sessions) de décembre et de janvier.

Cette année le nombre de juvéniles à presque doublé par rapport à l'année dernière où 151 juvéniles avaient été répertoriés. Cela s'explique par l'abondance de juvéniles répertoriés sur la colonie de Bouyouni cette année avec 168 juvéniles contre 54 en 2020-2021. Pour comprendre cette différence, les panoramas de cette année et de la précédente ont été comparés. Il a été remarqué que les panoramas de la saison 2020-2021 recouvraient une plus petite zone d'étude autour de la héronnière (survol en S moins large). Étant donné que les juvéniles sont très actifs et qu'ils se déplacent sur la canopée, il en a été déduit que la réduction de la zone de comptage a induit une sous-estimation du nombre de juvéniles les années précédentes. Pour pallier ce problème, il a été décidé d'effectuer un recouvrement de 10m autour de la héronnière.

Des tests de hauteurs ont également été réalisés cette année ; il a finalement été convenu que le drone devra être placé chaque année à une distance de 10m au-dessus de la canopée. Ce protocole permet d'obtenir des photos de haute qualité pour différencier les CB aux HGB et pour éviter toute sous-estimation (réduire le nombre de NI). Avec cette nouvelle mesure, le protocole drone est désormais optimisé

Lors du photo-comptage des nids actifs avec la « Méthode initiale », une grande variabilité d'abondance a été observée d'un jour à un autre. En effet, selon le jour, les nids actifs identifiés ne sont pas forcément les mêmes. Il a été relevé que selon l'orientation du drone, les branchages peuvent camoufler les nids biaisant ainsi l'identification des CB.

Les biais de l'étape de photo-montage sont réduits depuis l'année dernière grâce à la standardisation du protocole.

Depuis la saison de reproduction de 2019-2020, une augmentation progressive de la population de CB a été perçue, ces résultats sont assez encourageants. Il est supposé que toutes les actions de conservation et gestion mises en place par l'association via le PNA et le programme LIFE ont permis d'aider la population nicheuse de CB sur Mayotte. En effet, la lutte contre les EEE sur les sites d'alimentation et de reproduction a certainement un effet positif sur la dynamique de la population.

Les données obtenues sur ces différentes saisons de reproduction ont permis de situer les périodes d'activités des individus. En effet, le pic d'activité des couples est établi au mois d'octobre. Les adultes réalisent une couvaison de 20 jours et élèvent les juvéniles environ 30 jours, ce qui correspond au pic d'activité en décembre des juvéniles (Hafner, 1978). Cela a été constaté depuis la saison de 2019-2020 sur globalement toutes les colonies.

## **4.2. Indicateurs Crabiers Blancs**

<span id="page-30-1"></span>Cette année, le GEPOMAY a désiré fixer l'indicateur CB en expérimentant deux nouvelles méthodes d'estimation d'indicateurs d'abondance : une pour les couples reproducteurs et une pour les juvéniles.

### **4.2.1. Couples reproducteurs**

<span id="page-30-0"></span>Pour les couples, un protocole CMR a été mis en place, celui-ci a permis de diminuer les biais liés au comptage. En effet, une augmentation de 30.5 % du nombre de nids actifs recensés est perçue sur Mayotte. La CMR permet d'établir que 415 nids actifs sont présents cette année à Mayotte contre 318 avec le protocole de la « Méthode initiale ». Cette différence montre que le protocole de comptage des nids actifs utilisé jusqu'à présent n'était pas exhaustif et comprenait des biais. En effet, certains nids actifs ne sont pas pointés lors du comptage : ils sont camouflés à cause de la luminosité ou non détectable à cause de la qualité de la photo. La CMR permet d'augmenter en précision en détectant les nids actifs qui sont ratés lors du comptage standard de la « Méthode initiale ».

Ce protocole de CMR est considéré comme innovant car cette méthode n'a encore jamais été réalisée sur des nids actifs. De plus, il est facilement réplicable dans le temps et sur d'autres colonies d'Ardeidae reproductrices à travers le monde.

Le protocole CMR a de ce fait été standardisé pour les prochaines saisons de reproductions. Celui-ci sera toujours de 3 jours consécutifs toutes les 3 semaines, d'octobre à novembre. En ciblant la période du pic d'activité des couples de CB alors on optimise l'identification des nids actifs. Pour augmenter la précision de ce protocole, il est proposé que l'analyse par CMR soit réalisée sur

toutes les sessions de captures/recaptures et pas uniquement sur les sessions de pic d'activité.

#### **4.2.2. Juvéniles**

<span id="page-31-1"></span> Concernant les juvéniles la trop grande variabilité entre les différents comptages rend les analyses impossibles. Suite aux analyses, il est conseillé de ne plus utilisé le suivi juvénile comme indicateur de population car il est soumis à de multiples biais : (i) les individus dénombrés sont en plumage internuptiale ; ainsi, il n'est pas possible de distinguer les juvéniles aux individus immatures. (ii) Des déplacements intrer-colonie sont probables, il est supposé que les immatures se promènent de colonies en colonies donc ils sont peut-être comptés plusieurs fois sur la saison de reproduction. (iii) L'influence de facteurs environnementaux existe sur les sessions de comptage (heure de passage, luminosité, temps). (iv) La qualité de la photo n'est pas toujours optimale. En effet, les juvéniles sont très difficile à dissocier des branchages par leur aspect marron (camouflage) (Comolet-Tirman et al., 2015).

L'estimation de l'abondance de juvéniles à Mayotte ne peut être obtenues sans-biais ainsi le calcul du succès reproducteur semble impossible. Suite à ces conclusions, le protocole N-Mixture est admis comme non-viable.

Compte-tenu de l'importante incertitude sur l'estimation du nombre de juvéniles il a été considéré qu'un indice fiable des couples reproducteurs semble suffisant pour réaliser la tendance de la population de CB sur Mayotte. En effet, lors de l'étude des oiseaux nicheurs rares et menacés réalisée en France en 2012, seulement les effectifs du nombre de couples par année ont été répertoriés pour caractériser la tendance de ces populations (Quaintenne et al., 2013). Cela a également été observé pour les tendances relatives aux oiseaux nichant dans les marais du Canada (Wesloh, 2010).

Les calculs de succès de reproduction des années précédentes ont été évalués comme non exploitables. Toutefois, s'il est souhaité de percevoir une évolution des juvéniles d'une année à une autre, il peut être envisageable de se fier à la tendance des nids actifs. En effet, en partant du postulat qu'un juvénile devient mature à partir de 2-3 ans et qu'il reste sur l'île jusqu'à sa maturité ; alors il sera possible de percevoir une évolution au bout de cette période. Par exemple, si la population de couples reproducteurs augmente alors on pourra en déduire que c'est un indicateur de bonne productivité des colonies.

## **4.3. Tendance**

<span id="page-31-0"></span>Concernant la tendance de la population de CB sur l'île de Mayotte, le protocole ayant évolué d'années en années il rend sa modélisation impossible. En effet, les résultats depuis 2014 ne sont pas comparables, trop de biais d'une année sur l'autre sont perçus. D'abord, un biais de l'observateur existe en raison du changement d'observateur chaque année. Ensuite, les protocoles ont évolué, le vol drone et l'assemblage photos n'étaient pas encore standardisés.

Les résultats obtenus dans ce rapport montrent que la population de couples reproducteurs est en fort déclin pour les deux colonies d'étude. Cependant, ces résultats ne sont pas comparables à l'échelle de la population de Mayotte car seulement deux colonies ont été exploitées sur un an d'intervalle. À ce stade, on ne peut pas conclure sur l'état de santé de la population de CB. Il faut attendre les résultats de CMR de l'année prochaine pour établir la tendance de la population de CB de l'île sur un an. En effet, la saison 2021-2022, est la saison de standardisation de la méthodologie. De ce fait, il a été convenu que cette saison serait la première année pour modéliser la tendance (année de référence).

Pour évaluer l'état de santé de la population de CB l'indicateur proposé cette année est issu de l'EBCC, celui-ci semble être le fiable par rapport à ce qui avait été proposé jusqu'à présent. Plusieurs études sur les oiseaux nicheurs qui ont adopté ces catégories d'évaluation de tendances (Derouaux & Paquet, 2018; Gelle, 2019). Le GEPOG, Groupe d'Étude et de Protection des Oiseaux en Guyane, utilise également ces catégories pour évaluer les tendances des oiseaux communs pour le programme STOC-EPS (Claessens & Gellé, 2020). Il a été approuvé par le CEFE et le PNMM et considéré comme le nouvel indicateur pour évaluer l'état de santé de la population de CB à Mayotte pour les prochaines années.

## <span id="page-32-0"></span>**5. Conclusion**

Toutes ces analyses permettent de conclure que le photo-comptage réalisé depuis 2014, sous-estimait la population nicheuse de CB à Mayotte. Cette année, il a été prouvé que la CMR sur les nids actifs de CB est une méthode fiable pour estimer l'indice d'abondance du nombre de couples reproducteurs grâce à l'obtention de faibles intervalles de confiances.

Chez les juvéniles ces comptages sont très hétérogènes d'un passage à un autre cependant, il n'a pas été possible de corriger ces biais remettant en question le suivi juvénile sur les prochaines années.

Cette année, un protocole est enfin établi pour l'estimation du nombre de nids actifs. Il permettra d'obtenir des résultats fiables, réplicables et plus proches de la réalité. Ainsi, le GEPOMAY possède un protocole standardisé pour estimer la tendance interannuelle de la population nicheuse de CB.

## **Bibliographie**

- ALBORES-BARAJAS, Y.V., SOLDATINI, C., RAMOS-RODRÍGUEZ, A., ALCALA-SANTOYO, J.E., CARMONA, R. & DELL'OMO, G. (2018) A new use of technology to solve an old problem: Estimating the population size of a burrow nesting seabird. *PloS One*, 13, 15.
- ASHBROOK, B. (2012) Autopano Pro v2.6 Kolor: www.kolor.com. *PSA Journal*, 78, 8–10. Photographic Society of America, Inc.
- BAGHDADI, N., MALLET, C. & ZRIBI, M. (2018) QGIS et les outils génériques, Volume 1.
- BENSON, C.W. (1960) The birds of comoro islands: results of the british ornithologists' union centenary expedition 1958Ibis-Wiley Online Library.
- BENSON, C.W., PENNY, M.J., WESTOLL, T.S. & STODDART, D.R. (1971) The land birds of Aldabra. *Philosophical Transactions of the Royal Society of London. B, Biological Sciences*, 260, 417–527. Royal Society.
- BOULDJEDRI, M., DE BÉLAIR, G., MAYACHE, B. & MULLER, S.D. (2011) Menaces et conservation des zones humides d'Afrique du Nord : le cas du site Ramsar de Beni-Belaid (NE algérien). *Comptes Rendus Biologies*, 334, 757–772.
- BURNHAM, K.P. & ANDERSON, D.R. (2002) Model selection and multimodel inference: A Practical Information-Theoretic Approach.Second edition. Springer-Verlag, New York, USA.
- CHAPMAN, V.J. (1976) Mangrove vegetation. *J. Cramer.*, 447.
- CLAESSENS, O. & GELLÉ, A. (2020) Le Suivi des Oiseaux Communs (programme STOC-EPS) en Guyane : Bilan 2012-2018. In p. 24. GEPOG, Guyane.
- COMOLET-TIRMAN, J., SIBLET, J.-P., WITTÉ, I., CADIOU, B., CZAJKOWSKI, M., DECEUNINCK, B., ET AL. (2015) Statuts et tendances des populations d'oiseaux nicheurs de France, bilan simplifié du premier rapportage national au titre de la directive oiseaux. *Alauda*, 83, 35–76.
- COUTURIER, T., CHEYLAN, M., BERTOLERO, A., ASTRUC, G. & BESNARD, A. (2013) Estimating abundance and population trends when detection is low and highly variable: A comparison of three methods for the Hermann's tortoise. *The Journal of Wildlife Management*, 77, 454–462.
- COUTURIER, T., VADIER, A., PAUL, M., EMILIEN, D., NAOMI, S., ADIEN, J. & AURÉLIEN, B. (2022) Suivi des tendances des effectifs nicheurs de Crabier blanc *Ardeola idae* par survol en drone des colonies de reproduction de Mayotte. In p. 37. Rapport méthodologique, protocole, Centre d'Ecologie Fonctionnelle & Evolution.
- CRISTOFOLI, S. & MAHY, G. (2010) Restauration écologique : contexte, contraintes et indicateurs de suivi. https://orbi.uliege.be/bitstream/2268/21031/1/Restauration%20Ecologique.pdf.
- DAI, R. & LI, Y. (2021) A new heron colony in Yunnan, China, survives amid the COVID-19 pandemic. *Journal of Heron Biology and Conservation*, 6, 11.
- DAUTREY, E. & BERNARD, G. (2019) Rapport de demande de prise en considération des sites de reproduction du Crabier blanc *Ardeola idae* (action C4). In p. 14. GEPOMAY, Mayotte.
- DE GRANDCOURT, A. (2016) Les mangroves à Mayotte. Etat des lieux et enjeux de gestion. Mangroves in Mayotte Island (SW Indian Ocean). Situation and management issue (in French).
- DECLERCK, M. (2017) Les femelles grands dauphins ( *ursiops truncatus* )ven mer de la Manche : les modèles de CaptureMarquage-Recapture multi-événements appliqués aux paramètres de reproduction d'une population sédentaire. In p. 60.
- DECROUY, A. (2020) Espèce PARAPLUIE Définition et exemples. *planeteanimal.com*. https://www.planeteanimal.com/espece-parapluie-definition-et-exemples-3485.html.
- DEROUAUX, A. & PAQUET, J.-Y. (2018) L'évolution préoccupante des populations d'oiseaux nicheurs en Wallonie : 28 ans de surveillance de l'avifaune commune. *Aves*, 55, 1–3.
- DESGRANGES, J.-L., DESROSIERS, A., & SERVICE CANADIEN DE LA FAUNE (2006) Répartition des grands hérons nicheurs et tendances démographiques au Québec, 1977-2001. Service canadien de la faune, Ottawa.
- EBCC (2021) Trend interpretation and classification. *PECBMS*. https://pecbms.info/methods/pecbmsmethods/1-national-species-indices-and-trends/1-2-production-of-national-indices-and-trends/ trend-interpretation-and-classification/.
- ELLISON, A.M., FARNSWORTH, E.J. & MERKT, R.E. (2004) Origins of mangrove ecosystems and the mangrove biodiversity anomaly - Ellison - 1999 - Global Ecology and Biogeography - Wiley

Online Library. https://onlinelibrary.wiley.com/doi/full/10.1046/j.1466-822X.1999.00126.x [accessed 2 May 2022].

- EUDES, M. (2014) L'état de conservation des populations de Cistude d'Europe (*Emys orbicularis*) en Midi-Pyrénées. Estimation de paramètres démographiques, optimisation du protocole CMR et lancement d'un suivi par « Site-Occupancy ». In p. 49. Mémoire de stage, Nature Midi-Pyrénées.
- GAILLARD, L. (2022) Réévaluation des indices d'abondance et de la méthode pour estimer la tendance de la population de Crabier blanc, *Ardeola idae*, à partir d'indicateurs. In p. 16. Rapport bibliographique, GEPOMAY, Mayotte.
- GELLE, A. (2019) Evaluation de l'effet du réseau des Réserves naturelles sur les tendances d'effectifs des populations d'oiseaux nicheurs communs en France métropolitaine sur les 15 dernières années. In p. 50.
- GIMENEZ, O. (2022) Quantitative methods for population dynamics in R: Quantitative methods for population dynamics. *Quantitative methods for population dynamics in R*. https://oliviergimenez.github.io/popdyn-workshop/.
- GOUVERNEMENT DU CANADA, E.C. (2016) Registre public des espèces en péril Plan de gestion pour le Grand Héron de la sous-espèce fannini (*Ardea herodias hannini*) au Canada - 2016 [Proposition]. https://www.registrelep-sararegistry.gc.ca/default.asp?lang=Fr&n=C5F3E186-1#\_7\_2.
- HAFNER, H. (1978) Le succès de reproduction de quatre espèces d'Ardeidés *Egretta g. garzetta L*., *Ardeola r. ralloides Scop*., *Ardeola i. ibis L*., *Nycticorax n. nycticorax L*. en Camargue. *Revue d'Ecologie, Terre et Vie*, 279–289. Société nationale de protection de la nature.
- HAFNER, H. (1980) Etude écologique des colonies de hérons arboricoles (*Egretta g. garzetta L*., *Ardeola r. ralloides Scop*., *Ardeola i. ibis L*., *Nycticorax n. nycticorax L*. ) en Camargue. https://zoologicalbulletin.de/BzB\_Volumes/Volume\_31\_3\_4/249\_287\_BZB31\_3\_4\_Hafner\_Hein z.pdf.
- HODGSON, J.C., BAYLIS, S.M., MOTT, R., HERROD, A. & CLARKE, R.H. (2016) Precision wildlife monitoring using unmanned aerial vehicles. *Scientific Reports*, 6, 22574.
- ILLY, P. (2013) Estimation de la taille de deux populations de sonneur à ventre jaune *Bombina variegata* en Alsace par CaptureMarquage-Recapture. In p. 31. Mémoire de stage, BUFO – Association pour l'étude et la protection des Amphibiens et reptiles d'Alsace, Alsace.
- IUCN (2021) The IUCN Red List of Threatened Species. *IUCN Red List of Threatened Species*. https://www.iucnredlist.org/en.
- JEANNE, F., DAUTREY, E., DECALF, G., LAMALFA DIAZ, M. & PATRIMONIO, O. (2018) Plan National d'Actions en faveur du Crabier blanc (*Ardeola idae*) sur l'île de Mayotte (2019/2023). In p. 71. Ministère de la Transition Écologique et Solidaire, Direction de l'Environnement, de l'Aménagement et du Logement de Mayotte. GEPOMAY.
- KATHIRESAN, K. & BINGHAM, B.L. (2001) Biology of mangroves and mangrove Ecosystems. In *Advances in Marine Biology* pp. 81–251. Academic Press.
- LAGRANGE, P. (2015) Déterminants de la survie et de la dispersion de reproduction par une approche capture-marquage-recapture chez l'Hirondelle bicolore au Québec. phdthesis, Université Montpellier ; Université de Sherbrooke (Québec, Canada).
- LEFFLER, B. (1982) Capture-recapture and Removal Methods for Sampling Closed Populations. Los Alamos National Laboratory.
- LPO (2014) Enquête Ardéidés nicheurs 2014 Bilan en Franche-Comté. http://files.biolovision.net/franchecomte.lpo.fr/userfiles/publications/rapportsmissions/2014BilanArdidsnicheursFINAL.pdf.
- LPO (2021) Life BIODIV'OM-LPO. https://www.lpo.fr/la-lpo-en-actions/outremer-international/lifebiodiv-om.
- MALZV, P. (1967) La heronniere d'alarobia (Tananarive). Oiseau et Revue Française d'Ornithologie.
- MAMMERIA, A.B. (2012) Ornithologie The white stork, *Ciconia ciconia*, in the wetlands of El Tarf (northrast Algeria) (1996-2011). *Academia, Accelerating the world's research.*
- MOULAÏ, R. & N., D. (2013) Place des oiseaux d'eau dans le fonctionnement de deux zones humides continentales, Zehrez Chergui et Zehrez Gharbi (wilaya de Djelfa).
- NDJABU MANDE, C. (2016) Méthodes non invasives d'inventaire et de suivi écologique des Chiroptères (Mammalia : Chiroptera) par Capture-Marquage-Recapture au Plateau Lendu et en Réserve de

Faune à Okapis (Ituri, République Démocratique du Congo). In p. 72. Mémoire, Université de Kisangani.

- NETCHAÏEFF, M. (2014) Le marquage visuel des animaux sauvages en milieu naturel : une nouvelle méthode par greffe cutanée applicable au manchot royal. other, .
- OTIS, D.L., BURNHAM, K.P., WHITE, G.C. & ANDERSON, D.R. (1978) Statistical Inference from Capture Data on Closed Animal Populations. *Wildlife Monographs*, 3–135. [Wiley, Wildlife Society].
- PECK, A. (2006) Beginning GIMP: From Novice to Professional. Apress.
- PETIT, E. & VALIERE, N. (2006) Estimating Population Size with Noninvasive Capture-Mark-Recapture Data. *Conservation Biology*, 20, 1062–1073.
- PRADEL, R. (1997) Capture-recapture. conference\_item, CIRAD. *Données comptage. Séminaire biométrie septembre 1997*. https://agritrop.cirad.fr/467663/.
- PRIMACK, R.B., SARRAZIN, F. & LECOMTE, J. (2012) Biologie de la conservation. https://www.unitheque.com/UploadFile/DocumentPDF/B/I/QXBT-9782100567089.pdf.
- QUAINTENNE, G., ATTIÉ, C., BARBIER, L. & BARRET, V. (2013) Rare and endangered breeding birds in France in 2012 - Les oiseaux nicheurs rares et menacés en France en 2012. *Ornithos*, 20, 297– 332.
- QUÉTIER, F., QUENOUILLE, B., SCHWOERTZIG, E., GAUCHERAND, S., LAVOREL, S. & THIEVENT, P. (2012) Les enjeux de l'équivalence écologique pour la conception et le dimensionnement de mesures compensatoires d'impacts sur la biodiversité et les milieux naturels,. *Sciences Eaux & Territoires*, 7 p. INRAE.
- R CORE TEAM (2019) R: A language and environment for statiscal computing. R foundation for statistical computing. http://camoruco.ing.uc.edu.ve/cran/web/packages/dplR/vignettes/intro-dplR.pdf.
- RABARISOA, R., RAMANAMPAMONJY, J., RAZAFINDRAJAO, F., ROLAND, L.-A.R.D., JEANNE, F., BACAR, O., ET AL. (2020) Status Assessment and Population Trends of the Madagascar Pond-Heron (*Ardeola idae*) from 1993-2016. *Waterbirds*, 43, 45–54. The Waterbird Society.
- RAKOTONDRAZANANY, F.A. (2021) Evaluation de l'efficacité de la méthode de Capture Marquage Recapture pour estimer la taille de la population *d'Hipposideros commersoni* dans trois grottes de Mitsinjo, Mariarano, Mahajanga II. In p. 57. Mémoire pour l'obtention dudiplôme d'Etudes Approfondies (D.E.A.), Université d'antananarivo faculté des sciences département de biologie animale.
- ROUGERON, A. (2014) Hérons nicheurs de côte-d'or 10ème recensement national en 2014. https://www.cote-dor.lpo.fr/IMG/pdf/Tiercelet\_24\_24.pdf.
- ROUSSEL, E., DUNCOMBE, M. & GABRIÉ, C. (2010) Les mangroves de l'outre-mer Français. Écosystèmes associés aux récifs coralliens. In p. 145. Conservatoire du littoral.
- ROYLE, J.A. (2004) N‐Mixture Models for Estimating Population Size from Spatially Replicated. *Biometrics*, 60.
- UICN FRANCE (2020) Alerte sur la déforestation à Mayotte. *UICN France*. https://uicn.fr/alerte-sur-ladeforestation-a-mayotte/.
- VADIER, A. (2021) Rythme d'activité journalier des Crabiers blancs (*Ardeola idae* ) et détectabilité des nids sur les colonies de reproduction à Mayotte: quelles préconisations pour un suivi à long terme. In p. 56. Mémoire de stage, Mayotte.
- VAN DIJK, G. & LEDANT, J.-P. (1983) La valeur ornithologique des zones humides de l'est Algerien. *Biological Conservation*, 26, 215–226.
- VANAUSDALL, R.A. & DINSMORE, S.J. (2020) Detection and density of breeding marsh birds in Iowa wetlands. *PLoS ONE*, 15, e0227825.
- WESLOH, D.V.C. (2010) Tendances relatives aux oiseaux aquatiques coloniaux de l'arrière-pays et aux oiseaux de marais au Canada. Rapport technique thématique, Publié par les Conseils canadiens des ministres des ressources, Canada.
- WHITE, G.C. & BURNHAM, K.P. (1999) Program MARK: survival estimation from populations of marked animals. *Bird Study*, 46, S120–S139. Taylor & Francis.

## **Liste des annexes**

<span id="page-36-26"></span><span id="page-36-25"></span><span id="page-36-24"></span><span id="page-36-23"></span><span id="page-36-22"></span><span id="page-36-21"></span><span id="page-36-20"></span><span id="page-36-19"></span><span id="page-36-18"></span><span id="page-36-17"></span><span id="page-36-16"></span><span id="page-36-15"></span><span id="page-36-14"></span><span id="page-36-13"></span><span id="page-36-12"></span><span id="page-36-11"></span><span id="page-36-10"></span><span id="page-36-9"></span><span id="page-36-8"></span><span id="page-36-7"></span><span id="page-36-6"></span><span id="page-36-5"></span><span id="page-36-4"></span><span id="page-36-3"></span><span id="page-36-2"></span><span id="page-36-1"></span><span id="page-36-0"></span>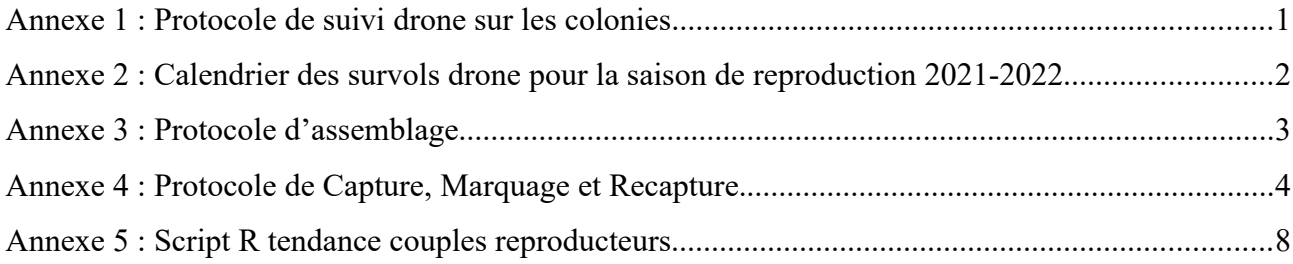

## **Annexe 1 :** Protocole de suivi drone sur les colonies

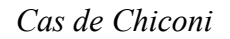

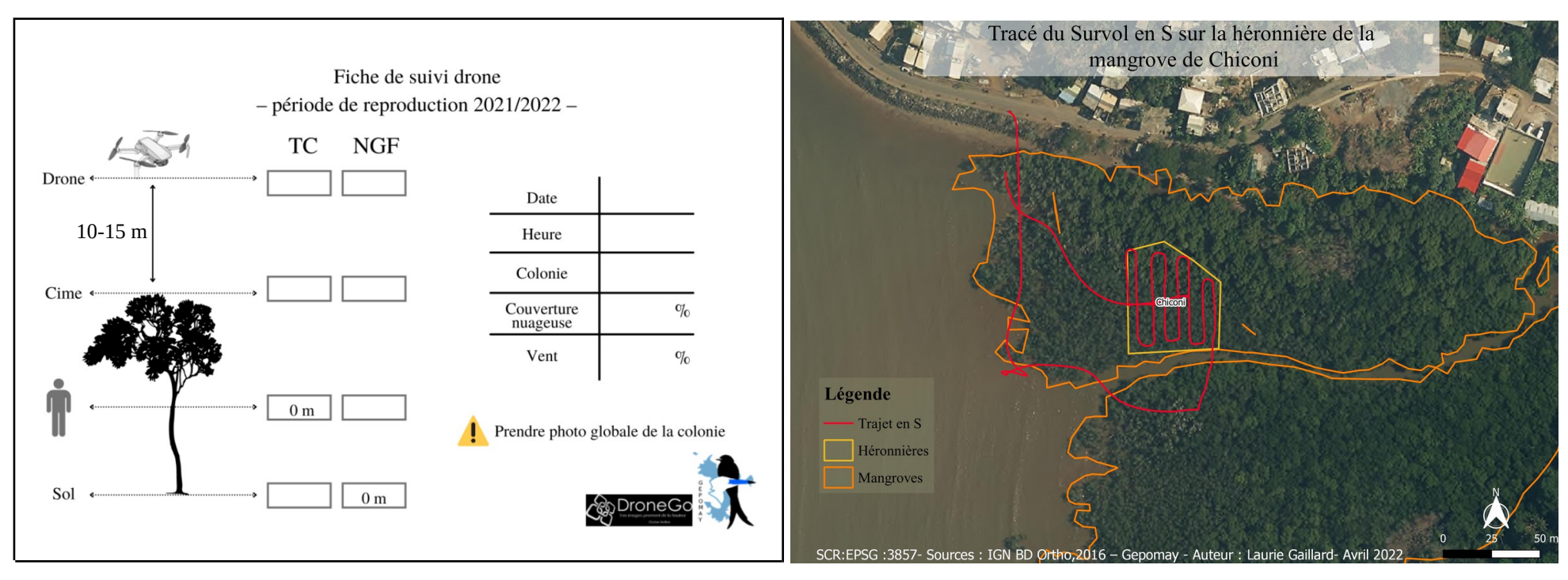

*Tests de hauteurs réalisés cette saison à 10 et 15 m au dessus de la canopée*

**Annexe 2 :** Calendrier des survols drone pour la saison de reproduction 2021-2022

*15 survols prévus par colonies d'octobre à janvier soient 75 survols Certaines données ont été perdues par le prestataire (6 à Mronabeja et 2 à Bouyouni) réduisant le nombre de données de survols à 67.*

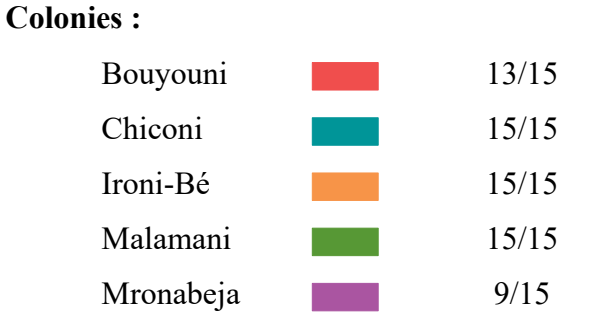

## **Bilan des survols réalisés :**

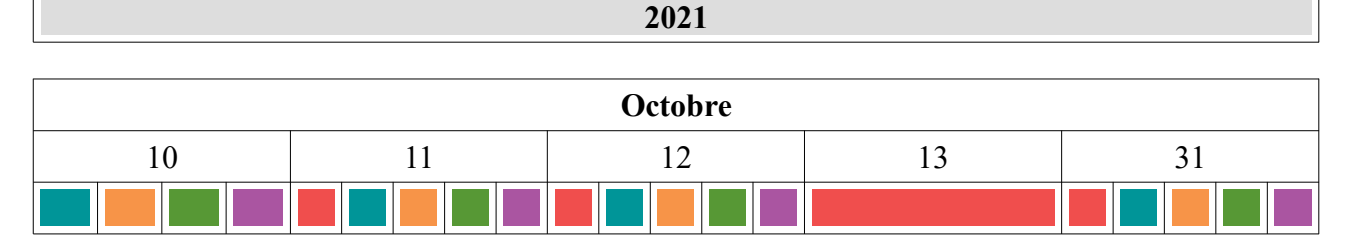

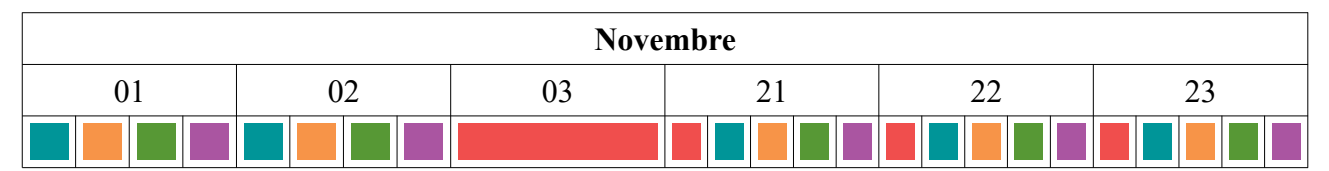

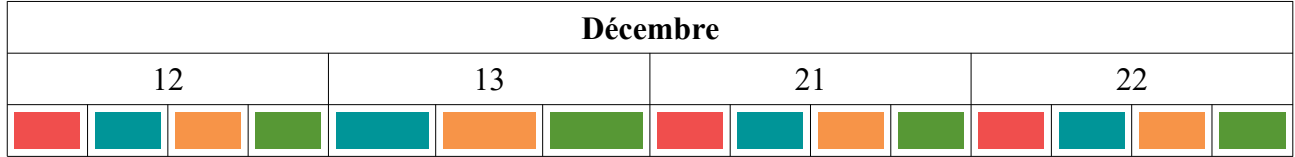

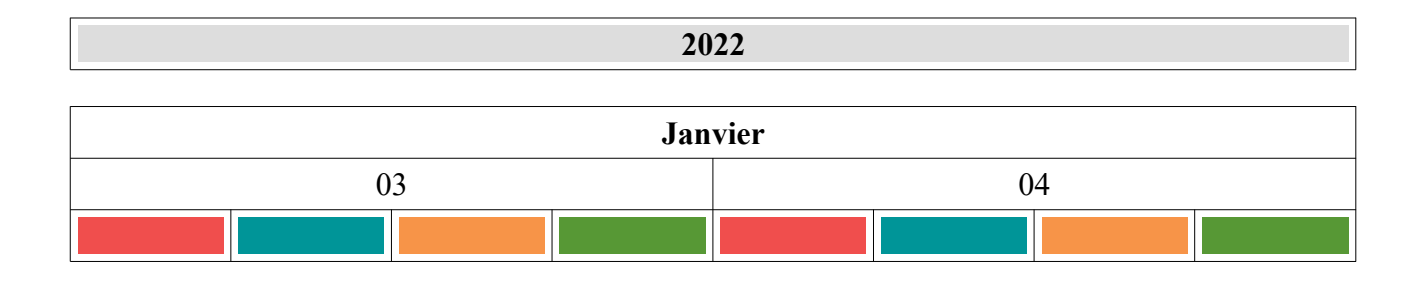

## **Annexe 3 :** Protocole d'assemblage

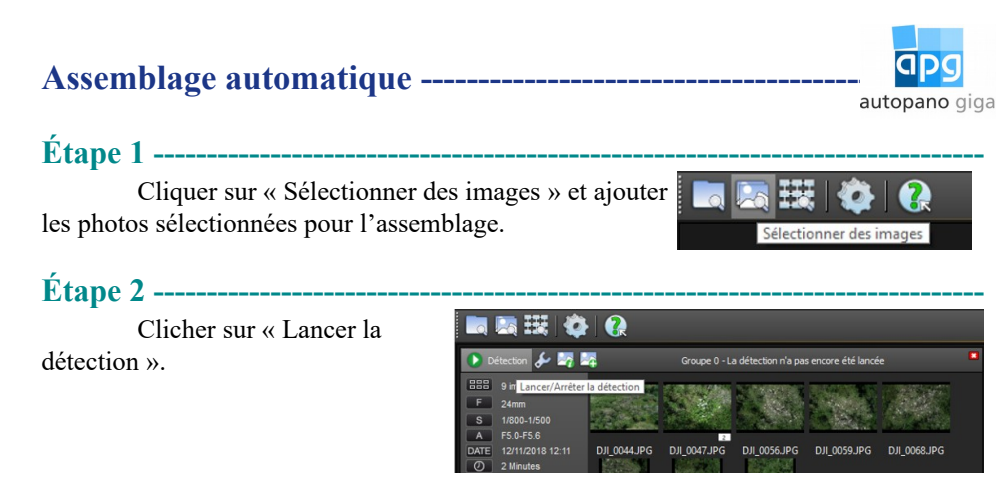

## **Étape 3 ------------------------------------------------------------------------------**

**Cas 1 :** si Autopano n'a pas détecté de similitude alors passé à l'**assemblage manuel.**

**Cas 2 :** si Autopano a détecté des similitudes alors il affiche une fenêtre avec l'assemblage correspondant.

Double cliquer sur l'image assemblée, une fenêtre s'affiche

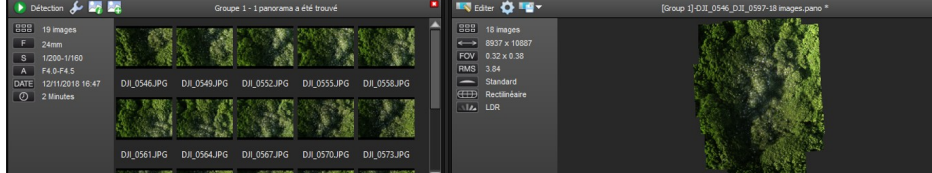

## **Étape 4 ------------------------------------------------------------------------------**

Cliquer sur « Blend » pour éliminer les « fantômes »

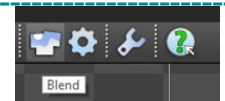

**Étape 5 ------------------------------------------------------------------------------**

Cliquer sur « Rendu » pour enregistrer le panorama

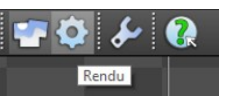

#### **Assemblage manuel -------------------------------------------------------**

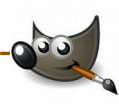

**Étape 1 ------------------------------------------------------------------------------**

Cliquer sur fichier puis nouvelle image, la taille de l'image en nombre de pixels est demandée. Choisir 25000x25000 pixels, cela est nécessaire pour avoir la place de monter toutes les photos.

## **Étape 2 ------------------------------------------------------------------------------**

Importer les photos sélectionnées pour l'assemblage en tant que calques. Les disposer les unes à côté des autres, comme un puzzle.

Créer un groupe de claque pour déplacer toutes les images assemblées en même temps. Cliquer sur « Calque » et « Nouveau groupe de calques »

### **Étape 3 ------------------------------------------------------------------------------ Assembler**

Utiliser l'outil « Se déplacer » pour superposer les photos les unes sur les autres. Trouver les points d'assemblage des

différentes photos entre elles. Faire attention de repérer de tous les nids, individus et éviter les doublons.

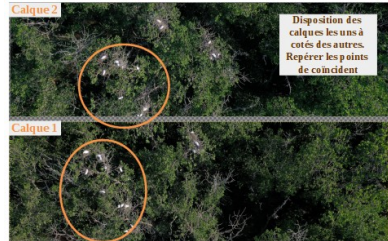

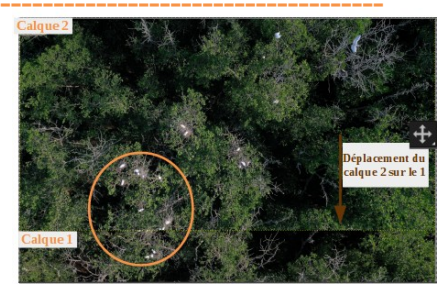

Calque 2 nour fairs ne du Calana!

## **Étape 4 --------------------------------------------------------------------------------------**

## **Éliminer les doublons**

**Cas 1 :** gommer l'image superposée. Clic droit sur l'image à gommer et « Ajouter un canal alpha ». Gommer avec l'outil « Gomme » les nids ou individus en double.

**Cas 2 :** si lors du gommage il y a un trou, camoufler plutôt le doublon avec l'outil « Crayon » et choisir la « brosse vigne » qui imite le feuillage des palétuviers

## **Étape 5 ------------------------------------------------------------------------------**

Exporter le fichier, cliquer sur « Fichier » et « Exporter sous ».

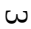

**Annexe 4 :** Protocole de Capture, Marquage et Recapture

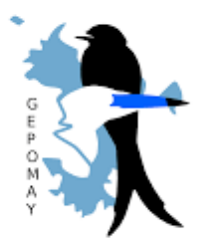

# **Protocole de CMR sur les nids de Crabiers blan***cs, Ardeola idae*

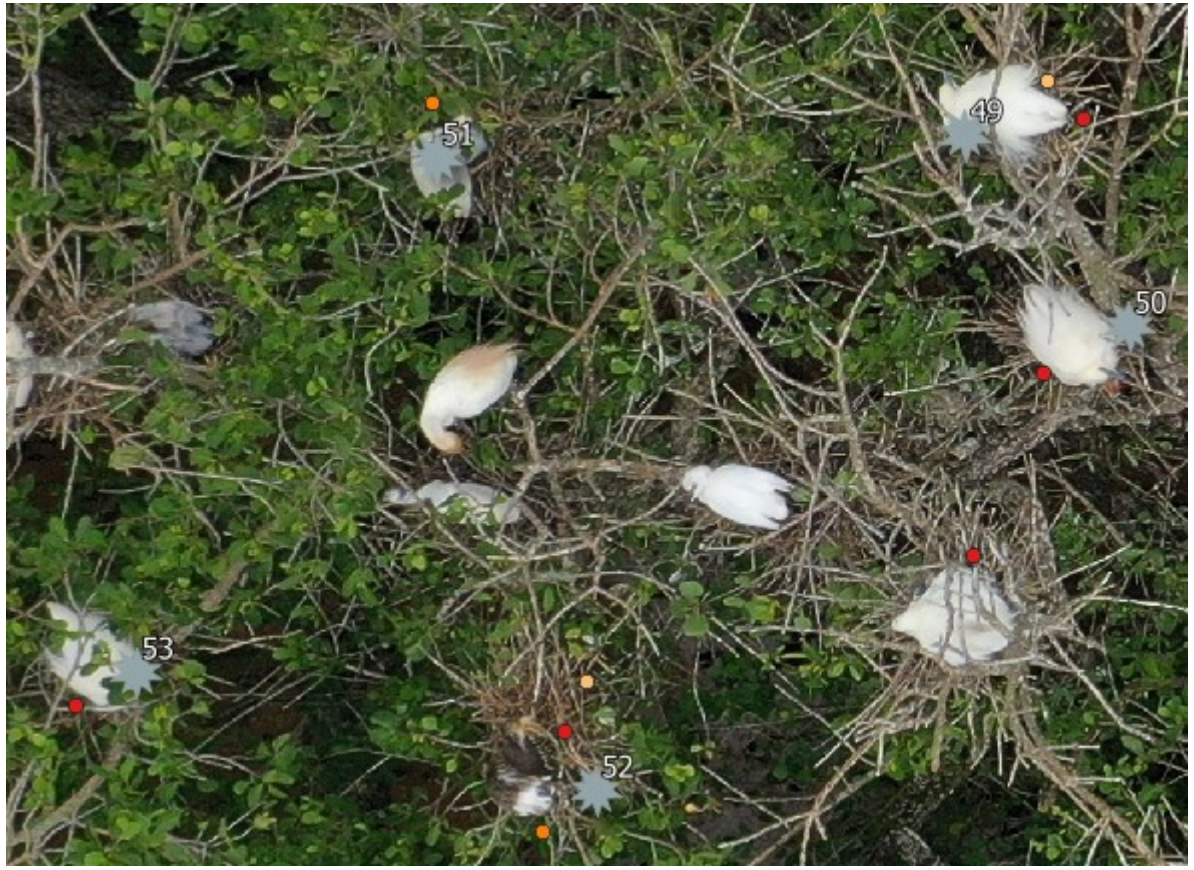

*Laurie Gaillard 2022*

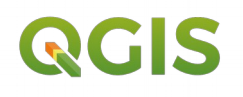

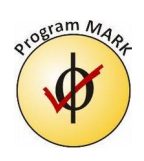

**Objectif :** c*e protocole a pour but d'estimer l'abondance des couples reproducteurs par colonie en réalisant de la CMR sur les nids de Crabier blanc. Cas de Ironi-Bé Logiciel : Qgis*

## **Étape 1 : sélection de la période de capture des nids**

Utiliser les données de comptage du suivi drone. Repérer le jour où il y le plus grand nombre de nids. Ce jour va servir de référence pour sélectionner les 3 jours de session de capture pour réaliser le protocole de CMR.

## **Étape 2 : ajout des couches sur Qgis**

Ouvrir Qgis, joindre le panorama associé à la couche raster du pointage avec le plus de nids Ajouter l'une après l'autre les couches vecteurs « Pointage\_Nids » des 3 sessions de captures (**J1**, **J2** et **J3**). Les renommer « **Pointage** Nids J1 », « **Pointage\_Nids\_J2** » et « **Pointage\_Nids\_J3** »

# **Étape 3 : superposition des couches « Pointage\_Nids »**

Superposer les couches entre elles afin que les pointages des nids des trois jours coïncident.

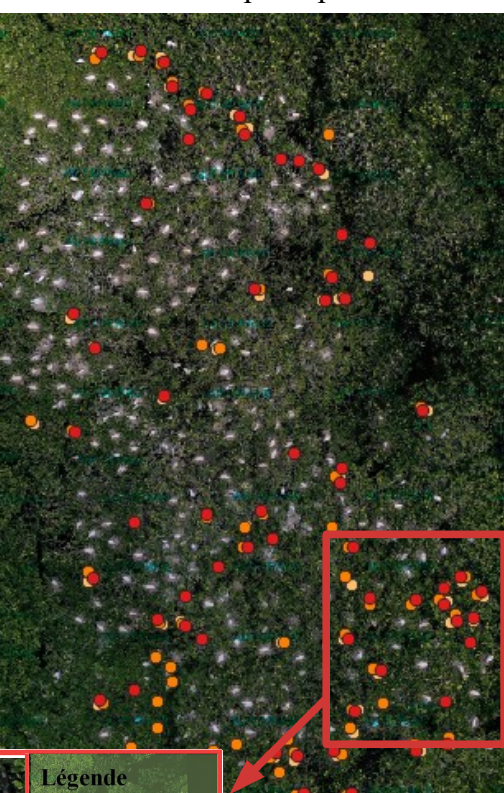

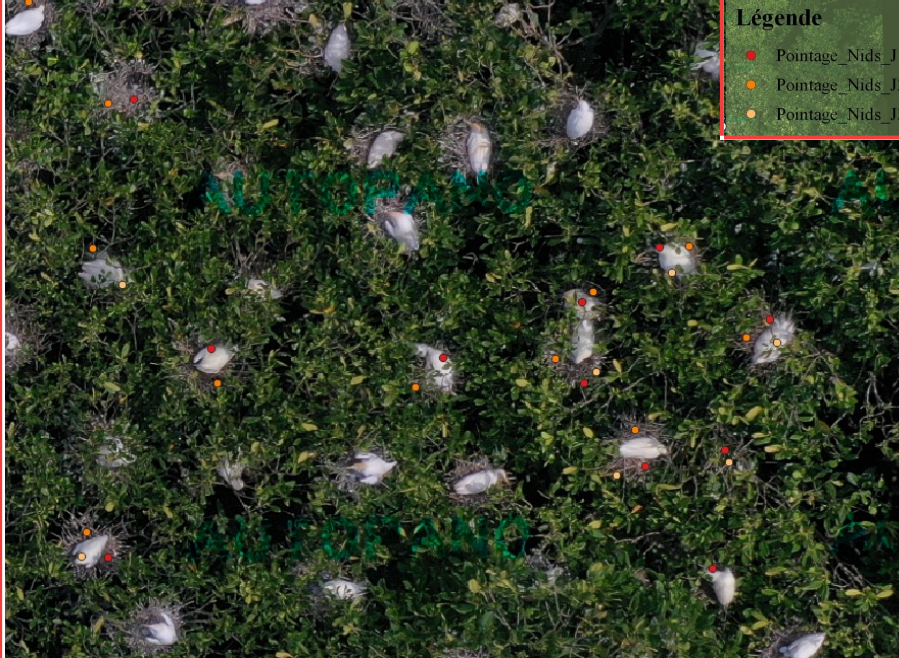

## **Étape 4 : marquage des nids**

Afficher que la couche « **Pointage Nids J1** » et marquer chaque  $\vert$ 

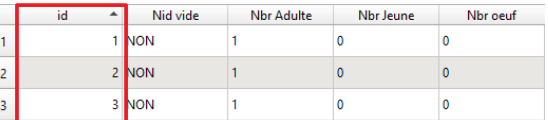

nid du premier jour de capture par un numéro unique. Ajouter le numéro dans le champ « id » de la couche. Afficher le numéro, aller dans « Propriété.. » abc Étiquettes et sélectionner **...** Étiquettes simples

Ensuite, afficher la couche « **Pointage\_Nids\_J2** » et marquer les nids en fonction du marquage déjà présent et numéroter les nouveaux nids capturés. Réaliser la même démarche pour la couche

## « **Pointage\_Nids\_J3** ».

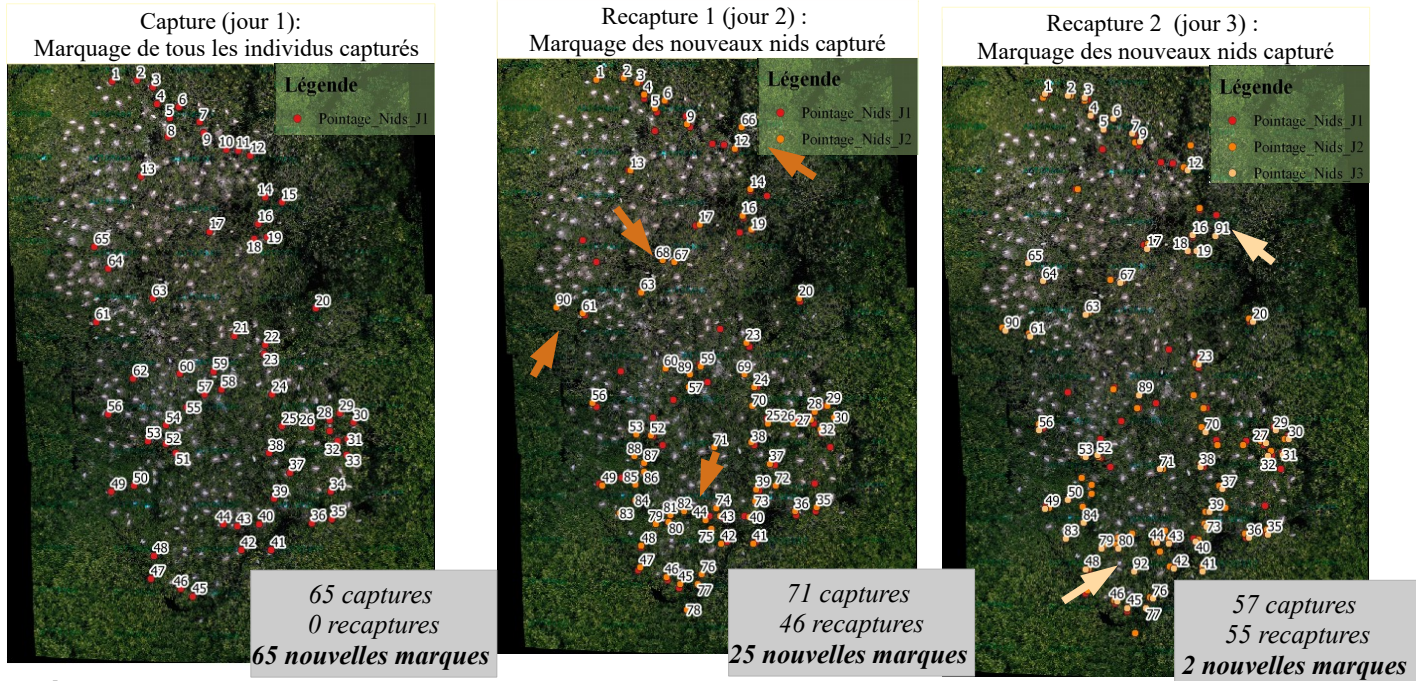

**Étape 5 : création de la couche récapitulative de capture et marquage** Créer une nouvelle couche vecteur nommée « CMR\_Nids ». Générer 3 champs à cette couche « J1 », « J2 » et « J3 » qui correspondent à la présence du nid en fonction du jour. Créer un quatrième champ nommé « Num\_Nid » qui correspond à la marque du nid.

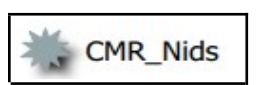

**Étape 6 : développement du jeu de données**

Pointer chaque nid du panorama avec la couche « CMR Nids », l'identifier par « 1 » lorsqu'il est aperçu lors d'une session de capture et « 0 » lorsqu'il ne l'est pas. Associer le numéro du nid en fonction de la marque déjà attribuée. Les différences d'un jour à un autre sont dû à l'angle pris par le drone lors de la photo, camouflant le nid (branchages).

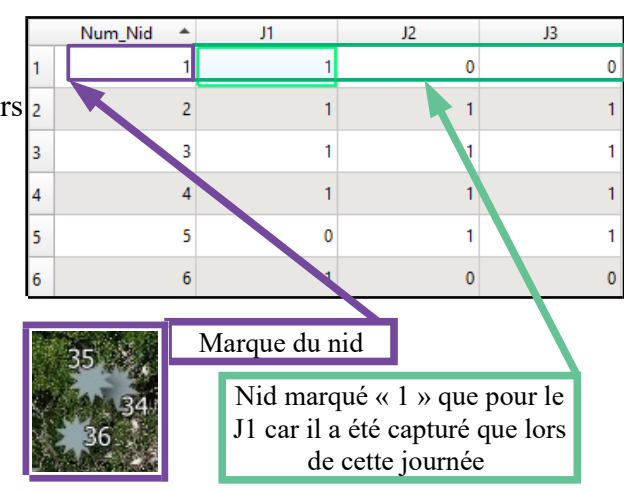

## **Étape 7 : téléchargement du jeu de données pour l'analyse CMR**

Sélectionner la couche « CMR\_Nids », aller sur « Couche » dans la barre d'outils puis,

« Sauvegarder sous... » réaliser les manipulations suivantes :

- Choisir le format « CSV »
- Choisir les bonnes données dans « Options de la couche » (voir ci-dessous)
- Cliquer sur OK

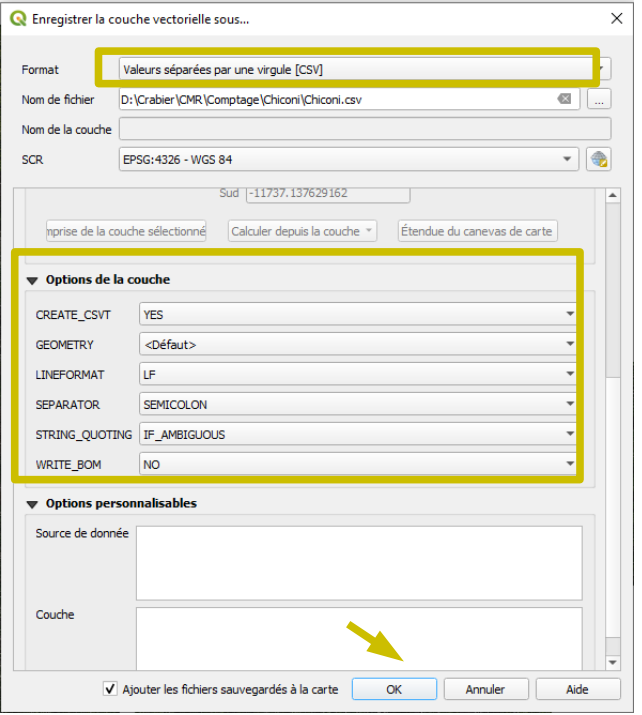

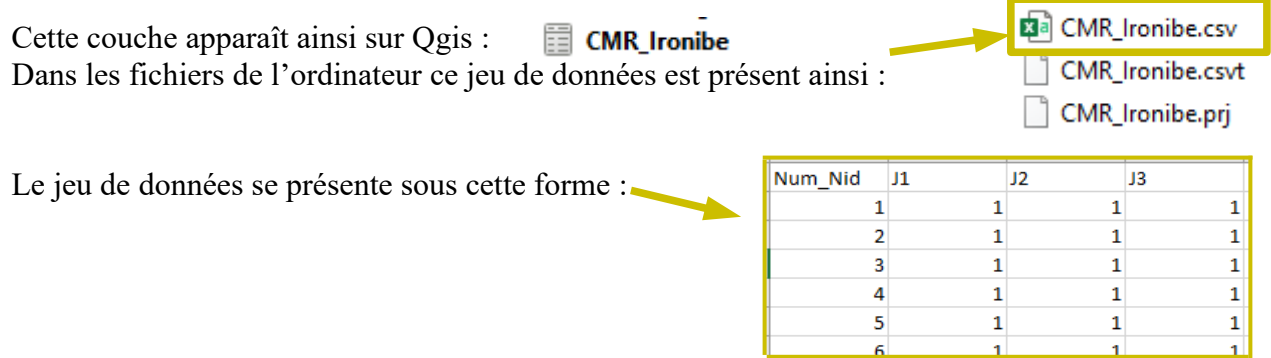

*Réaliser cette opération pour chaque colonie !*

## **Annexe 5 :** Script R tendance couples reproducteurs

# les paramètres pour bootstrap # effectifs  $(+ \text{ se})$  an 1  $N1n1 < -73$  # effectif pop1 an1  $\text{seln1} < -0 \text{#} \text{se pop1}$  and N2n1 <- 107 # effectif pop2 an1 se2n1<-0  $\#$  se pop2 an1

# effectifs  $(+$  se) an 2  $N1n2<-70$  # effectif pop1 an2 se $1n2$  <-1.72 # se pop1 an2 N2n2<-95 # effectif pop2 an2 se2n2<-1.38 # se pop2 an2

nboot=10000 # nombre de bootstraps (répétitions)

#### ###############################

boot1<-rnorm(n=nboot, mean=N1n1, sd=se1n1) boot2<-rnorm(n=nboot, mean=N2n1, sd=se2n1) boot3<-rnorm(n=nboot, mean=N1n2, sd=se1n2) boot4<-rnorm(n=nboot, mean=N2n2, sd=se2n2)

# lambda par colonie lambda1<-boot3/boot1 lambda2<-boot4/boot2

# lambda avec les deux colonies mélangées  $lambda<-(boot3+boot4) / (boot1+boot2)$ median(lambda) IClambda<-quantile(lambda, probs =  $c(0.05, 0.95)$ ) # IC de lambda. Non significatif (= stabilité des effectifs) si intersecte le 1. Ici ce n'est pas le cas. Donc tendance à la baisse significative IClambda # IC sup : 0.9369006

# graphe distribution lambda (et IC 95%) hist(lambda, xlim=c(0.87, 1.01)) abline( $v=1$ , col="blue", lwd=3, lty=2) abline(v=IClambda[1], col="red", lwd=3, lty=2)  $\#$ IC inf abline(v=IClambda[2], col="red", lwd=3, lty=2) #IC sup

## **Résumé**

Le **Crabier blanc** (*Ardeola idae)* est une espèce classée EN sur la liste rouge de l'UICN et CR en France. Mayotte étant le deuxième site de reproduction de cette espèce des actions de conservations sont mises en place et soutenue par un PNA et un programme Life. Le GEPOMAY réalise chaque année un suivi de population nicheuse à l'aide d'un drone et par photo-comptage. Avec le protocole initial 318 couples et 302 juvéniles ont été recensés pour cette saison de reproduction. L'association a une volonté de standardiser le protocole de suivi et de s'assurer de sa fiabilité. En effet, les données ne sont pas comparables d'une année sur l'autre, rendant la modélisation d'une tendance de population interannuelle impossible.

L'objectif de cette année est d'expérimenter deux nouvelles méthodes qui permettent d'obtenir des **indices d'abondance** de couples reproducteurs et de juvéniles pour développer un **indicateur de tendance**. La méthode par **CMR** sur les nids actifs de Crabiers blanc est innovante, elle a permis d'augmenter la précision de nids actifs de 97 (415 nids actifs capturés). La méthode **Nmixture** n'a pas fonctionné à cause des nombreux biais remettant en question le suivi des juvéniles.

## **Crabier blanc – Indices d'abondance – Indicateur de tendance – CMR – N-mixture**

## **Abstract**

**Malagasy Pond-heron** (*Ardeola idae)* is a species classified EN on the red list of the UICN and CR in France. Mayotte is the second breeding site of this species so conservation actions are implemented and supported by a PNA and a Life program. Every year, GEPOMAY conducts a population monitoring with drone and photo-counting. With the initial protocol 318 pairs and 302 juveniles were recorded for this breeding season. The association would like to standardize the monitoring protocol and ensure its reliability. Indeed, the data are not comparable from one year to the next so modelling an interannual population trend is not possible.

This year's objective is to experiment with two new methods to **obtain indices** of the abundance of breeding pairs and juveniles to develop a **trend indicator**. The experimental method by **CMR** on the active nests of Malagasy Pond Heron is innovative, it increased the precision of the number of active nests 97 (415 active nests capured).The **N-mixture** method did not work because of the many biases challenging juvenile monitoring.

#### **Malagasy Pond-heron – Obtain indices – Trend indicator – CMR – N-Mixture**